Министерство образования и науки Российской Федерации

Федеральное государственное бюджетное образовательное учреждение высшего профессионального образования «Оренбургский государственный университет»

Кафедра биохимической физики

Ю. Д. Лантух, С. Н. Пашкевич, Д. А. Раздобреев

# ОПТИКА

Рекомендовано к изданию Редакционно-издательским советом федерального государственного бюджетного образовательного учреждения высшего профессионального образования «Оренбургский государственный университет» в качестве методических указаний для студентов, обучающихся по программам высшего профессионального образования по направлению подготовки 011200.62 Физика.

> Оренбург 2013

 Рецензент – доктор физико-математических наук, профессор В.Л. Бердинский

# **Лантух, Ю. Д.**

Л 22 Оптика : методические указания к лабораторному практикуму / Ю. Д. Лантух, С. Н. Пашкевич, Д. А. Раздобреев; Оренбургский гос. ун-т. – Оренбург : ОГУ, 2013. – 101 с.

 Методические указания к лабораторному практикуму по курсу «Оптика» предназначены для студентов очной формы обучения, обучающихся по направлению подготовки 011200.62 Физика, профили «Физика конденсированного состояния», «Медицинская физика».

> УДК 535(076.5) ББК 22.34я7

© Лантух Ю. Д. Пашкевич С. Н. Раздобреев Д. А., 2013 © ОГУ, 2013

# **Содержание**

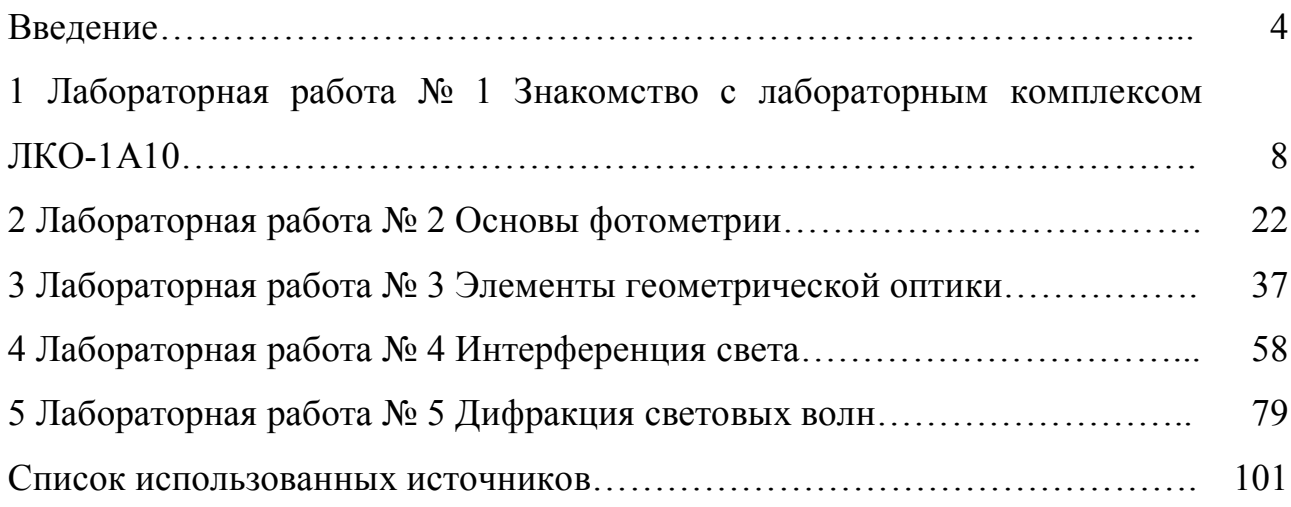

# **Введение**

Оптикой называют учение о физических явлениях, связанных с распространением и взаимодействием с веществом коротких электромагнитных волн, длина которых лежит в интервале от  $10^{-4}$  до  $10^{-9}$  м. Большое значение этой области спектра электромагнитных волн для практической деятельности человека обусловлено, прежде всего, тем, что внутри нее в узком интервале длин волн от 0,4 до 0,7 мкм лежит участок видимого света, непосредственно воспринимаемого человеческим глазом.

С точки зрения физики происходящих процессов выделение столь узкой спектральной области видимого света не имеет особого смысла, поэтому в понятие оптического диапазона включают обычно еще инфракрасное и ультрафиолетовое излучения. Но и для них принятые границы спектра в значительной степени условны. По существу, они определяются используемыми способами получения и регистрации электромагнитных волн.

Несмотря на очевидные различия в способах возбуждения и регистрации электромагнитных волн разных диапазонов, все эти волны имеют единую природу и законы их распространения описываются одними и теми же дифференциальными уравнениями — уравнениями Максвелла.

Дадим краткую качественную характеристику электромагнитных волн разных частотных диапазонов и способов их возбуждения и регистрации.

Электромагнитное излучение возникает при ускоренном движении электрических зарядов. Электромагнитные волны (за исключением света) не наблюдались до 1887 г., когда Герцу удалось генерировать волны длиной от 10 до 100 м с помощью искрового разряда между заряженным и заземленным металлическими шарами. Основной недостаток такого излучателя — затухание колебаний и большая ширина спектра частот излучаемых волн. С помощью современных методов, основанных на использовании электронных ламп и транзисторов, можно генерировать монохроматические электромагнитные волны с частотами до  $10^{13}$  Гц. Эта область частот простирается от радиоволн до микро-

волн. Для возбуждения излучения с частотами выше границы микроволнового диапазона традиционные электронные методы непригодны. В лабораторном эксперименте излучение оптического диапазона получают с помощью методов, основанных на следующих физических явлениях:

1 Свечение раскаленных твердых или жидких тел (тепловое излучение), обеспечивающее испускание сплошного спектра. Электрическая дуга между угольными электродами и электрический разряд в лампах высокого давления являются хорошими источниками сплошного спектра в видимой и ближней ультрафиолетовой областях.

2 Свечение возбужденных разреженных газов, вызванное квантовыми переходами внешних электронов в атомах и молекулах с высоких энергетических уровней на низкие. Это излучение имеет дискретный спектр, т.е. состоит из узких спектральных линий.

3 Свечение различных тел под действием излучения (фотолюминесценция) или бомбардировки электронным пучком (катодолюминесценция).

Все перечисленные источники оптического излучения принципиально отличаются от источников радио- и СВЧ-диапазонов. Излучение электромагнитных волн радиодиапазона происходит при ускоренном движении электронов в антенне радиопередатчика. Все электроны в антенне движутся согласованно: они совершают вынужденные колебания в одинаковой фазе. Так как эти колебания могут поддерживаться очень долго и с высоким постоянством частоты, то излучаемые при этом волны с большой степенью точности можно считать монохроматическими (когерентными). Но любой из упомянутых источников света — это скопление множества возбужденных или все время возбуждаемых атомов, излучающих волновые цуги конечной протяженности. Даже в том случае, когда эти цуги можно характеризовать одной и той же длиной волны, из-за независимого характера актов спонтанного испускания света отдельными атомами соотношения фаз между цугами волн имеют совершенно случайный характер и непрерывно изменяются. Излучение обычных источников света представляет собой наложение огромного числа не согласованных между собой

цугов волн, т.е. беспорядочные, некогерентные колебания электромагнитного поля.

Чрезвычайно большие возможности открывает применение в оптических экспериментах принципиально иных источников света — лазеров (оптических квантовых генераторов). Благодаря использованию вынужденного излучения в таком источнике все возбужденные атомы испускают электромагнитные волны согласованно, подобно тому, как это происходит в антенне радиопередатчика. В результате образуется световая волна, близкая по своим свойствам к монохроматической, — когерентная электромагнитная волна. Особые свойства таких источников света, заключающиеся в способности концентрировать энергию в спектре, во времени, в пространстве, связаны с высокой когерентностью их излучения. Сам факт их существования заставляет по-иному подходить к изучению многих оптических явлений.

Наиболее важные способы регистрации электромагнитных волн оптического диапазона основаны на измерении переносимого волной потока энергии. Для этой цели используются фотоэлектрические явления (фотоэлементы, фотоумножители, электронно-оптические преобразователи, фоторезисторы и фотодиоды), фотохимические явления (фотоэмульсии), фотолюминесценция (различные люминесцирующие экраны), термоэлектрические явления (термостолбики, болометры).

Визуальный метод регистрации излучения основан на чувствительности человеческого глаза к свету с длинами волн от 0,4 до 0,7 мкм.

Всем приемникам света присуща инерционность, характеризуемая временем разрешения. При визуальном наблюдении  $\tau \approx 0.1$  с. Колебания интенсивности, происходящие за меньшие времена, глаз различить не в состоянии, и зрительное ощущение определяется средней за время τ интенсивностью. Поэтому мы не замечаем быстрых (по сравнению с τ) мельканий света от люминесцентных ламп (эти мелькания характеризуются периодом *Т* = 0,01 с), от экрана телевизора или киноэкрана (*Т* = 0,02 с). Для фотоматериалов (т.е. при фотографической регистрации) время экспозиции обычно составляет от  $10^{-2}$  до  $10^{-6}$  с.

Наименее инерционные фотоэлектрические приемники характеризуются временем разрешения порядка  $10^{-10}$  с.

За пределами примыкающей к видимому свету со стороны высоких частот ультрафиолетовой области начинается рентгеновское излучение, обладающее большой проникающей способностью.

Для регистрации рентгеновского излучения используют те же физические явления, что и при исследовании ультрафиолетовых лучей. Главным образом применяют фотохимические, фотоэлектрические и люминесцентные методы.

Верхний предел частот электромагнитных волн, которые могут испускать атомные системы, составляет около  $10^{20}$  Гц. Излучение более высоких частот (гамма-излучение) испускается возбужденными атомными ядрами и при превращениях элементарных частиц.

Электромагнитные волны разных диапазонов получили разные названия и обнаруживают себя в совершенно несхожих физических явлениях. Но не следует забывать об общих свойствах электромагнитных волн: все упоминавшиеся виды излучений имеют единую природу и отличаются друг от друга только своими частотами и характерными длинами волн. Распространение всех видов излучений в вакууме подчиняется одним и тем же закономерностям.

# **1 Лабораторная работа № 1. Знакомство с лабораторным комплексом ЛКО-1А**

#### **Цель работы**

1 Ознакомиться с составом и устройством лабораторного комплекса по оптике.

2 Освоить методику настройки установки.

3 Определить увеличение проекционного микроскопа.

#### **Приборы и оборудование**

Лабораторный комплекс ЛКО-1А

#### **Описание установки**

#### *1 Назначение и состав комплекса ЛКО-1А*

Лабораторный оптический комплекс ЛКО-1А предназначен для постановки лабораторных работ по оптике в физическом практикуме. Комплекс позволяет изучать закономерности геометрической оптики, фотометрии, интерференции, дифракции, поляризации, а также применять их к решению измерительных задач [1].

Источник излучения: одномодовый лазер, длина волны: 0,6328 мкм; мошность:  $1 - 3$  м $Br$ .

Комплекс ЛКО-1А содержит три уровня организации, отвечающих методической целесообразности, и выделенных конструктивно:

- оптическая база, обеспечивающая создание и разводку лазерного излучения, размещение функциональных модулей на оптической оси установки с перемещением вдоль оптической оси, размещение вспомогательных и неиспользуемых узлов, электропитание;

- набор функциональных модулей, обеспечивающий необходимые преобразования лазерного пучка, регистрацию излучения, установку и перемещения исследуемых объектов в пучке излучения;

- набор изучаемых объектов, обеспечивающий наблюдение и изучение оптических явлений [1 - 3].

Состав комплекса ЛКО-1А:

1 Каркас с полкой.

2 Блок питания и управления.

3 Оптическая скамья (рельс) со шкалой.

4 Лазер гелий-неоновый одномодовый.

5 Фотоприемник ИСФ-1.

6 Модуль 1 - зеркало нижнее (призма) в поворотном держателе.

7 Модуль 2 *-* зеркало верхнее в двухосевом держателе.

8 Модуль 3 проекционный микроскоп – микропроектор (линза f = плюс 15 мм).

9 Модуль 5 - конденсор (линза f = плюс 12 мм) с круглым экраном со шкалой.

10 Модуль 6 - объектив  $f = 8 - 120$  мм.

11 Модуль 7 – отражатель.

12 Модуль 8 **-** кассета в двухкоординатном держателе.

13 Модуль 9 **-** кассета в двухосевом держателе.

15 Модуль 11 – поляризатор, 2 шт.

16 Модуль 13 - стол поворотный.

17 Набор объектов.

Набор объектов (таблица 1.1) включает оптические элементы, установленные в прямоугольных экранах, на которых нанесен номер объекта.

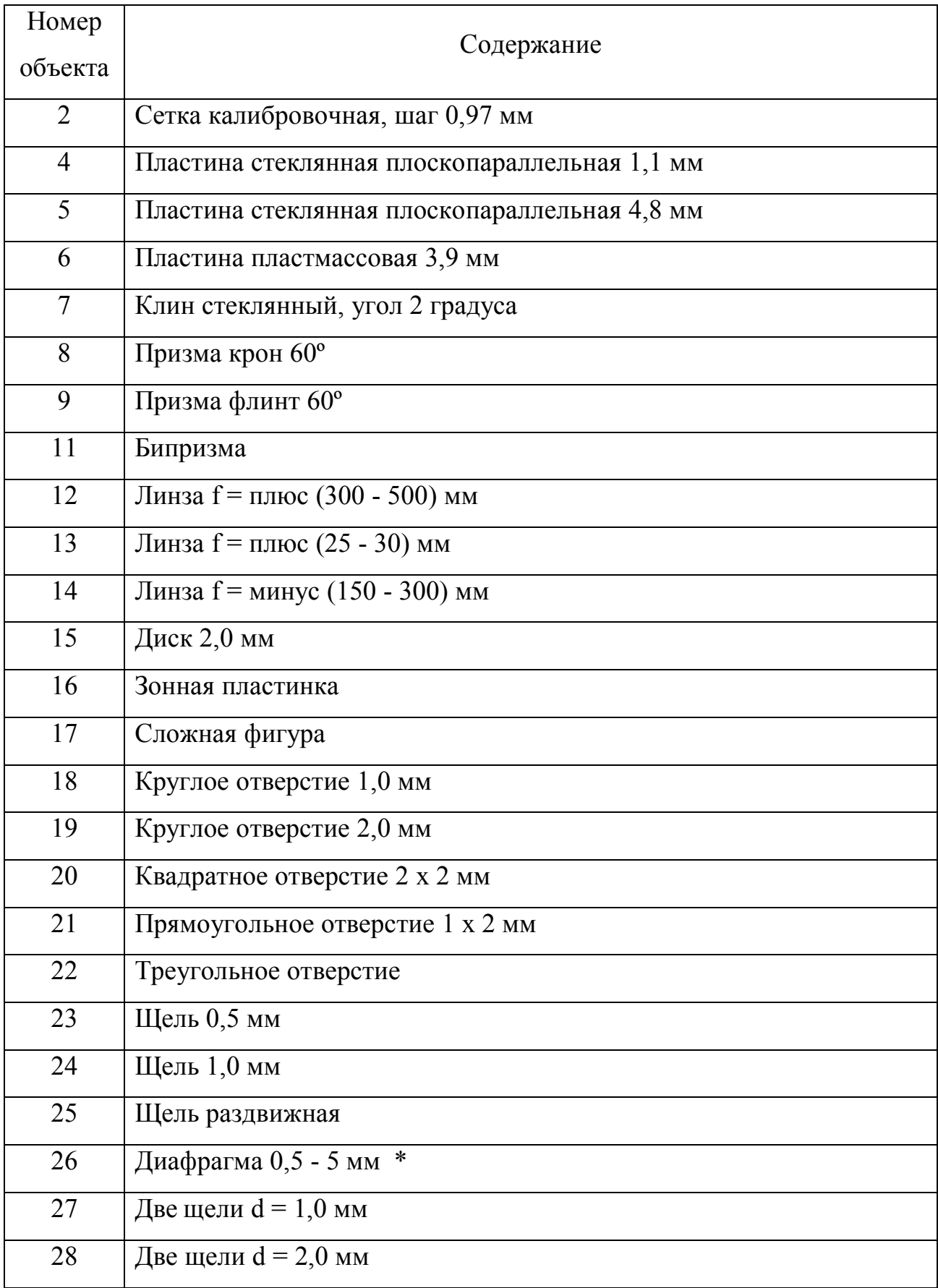

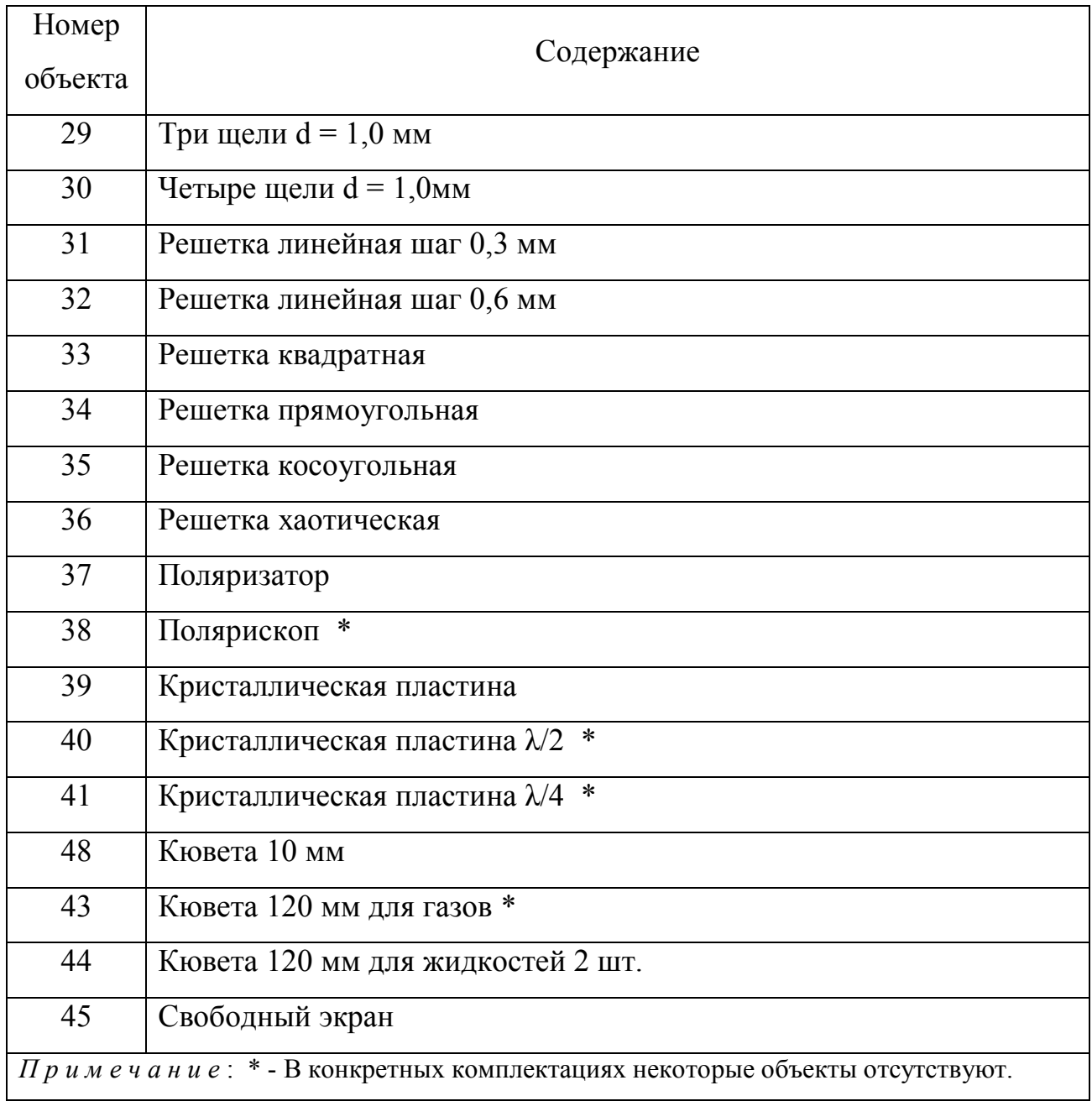

Общий вид установки приведен на рисунке 1.1. Обозначения позиций на рисунке соответствуют номерам элементов установки в перечне состава изделия [1 - 3].

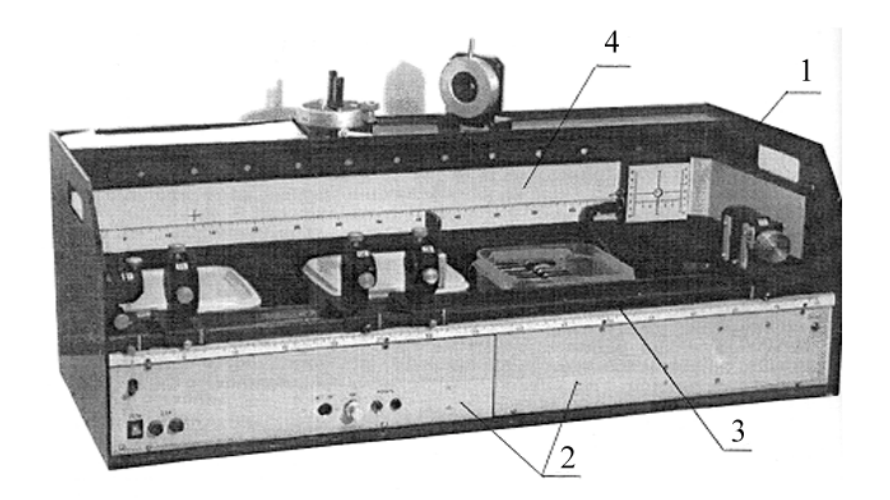

1 - боковины; 2 - блок питания; 3 - оптическая скамья; 4 - экран.

Рисунок 1.1 – Общий вид установки ЛКО-1А

## *2 Оптическая база*

Каркас установки состоит из двух боковин 1, стянутых оптической скамьей 3, плитой-основанием и задней стенкой.

Вдоль каркаса размещена оптическая скамья 3, состоящая из двух одинаковых рельсов, со шкалой с ценой деления 2 мм. Оптическая ось установки расположена симметрично относительно оптической скамьи на высоте 45 мм от верхнего края рельса. В полости под оптической скамьей размещен блок питания 2. На рельсах устанавливается верхнее зеркало (модуль 2, позиция 7).

Лазер подвешен под оптической скамьей и закрыт крышками. Излучение лазера выводится на оптическую ось с помощью зеркал модуля 1 и модуля 2. С помощью отражателя модуля 3 исследуемое излучение затем направляется на экран, расположенный на задней стенке каркаса [1 - 3].

Электропитание выведено на три разъема типа СГ-5 в полости каркаса.

Назначение контактов разъемов:

1) сигнал фотоприемника;

2) общий сигнал;

3) питание «плюс 12 В» лазера и фоторегистратора;

4) питание «-» полупроводникового лазера (выход регулятора тока);

5) питание «минус 15 В»;

Еще один разъем, обозначенный «ИСТ. ПИТ», с таким же назначением контактов установлен на передней панели блока питания. Одноименные контакты разъемов соединены параллельно.

На передней панели блока питания расположены разъем питания, обозначенный «ИСТ. ПИТ», реостат, обозначенный «ТОК» и два гнезда питания фонарей, обозначенные «ФОНАРЬ», с указанием полярности. На этой же панели размещены сетевые предохранители на 1 А и тумблер включения питания «СЕТЬ», тумблер включения питания лазера. На правой боковине установлена клемма заземления.

На рейтерах оптических модулей нанесены риски (таблица 1.2), определяющие положения характерных точек модулей и позволяющие определять координаты этих точек по шкале оптической скамьи.

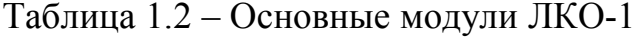

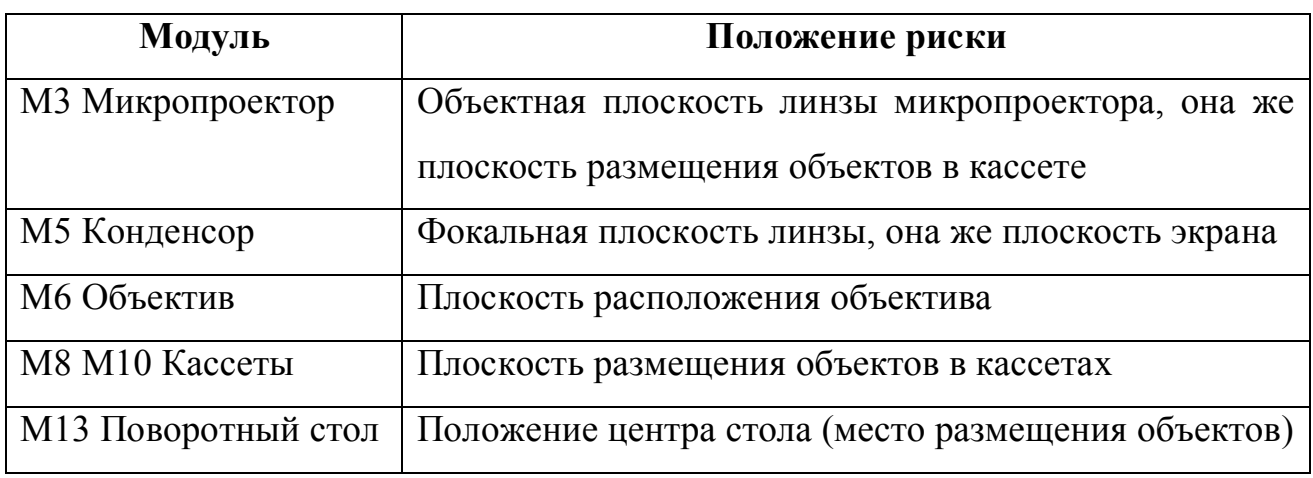

Модуль 3 (микропроектор) предназначен для изучения изображений объектов и измерения их размеров и распределений интенсивности. Модуль состоит из кассеты для размещения объектов, линзы и поворотного зеркала, которое служит для выведения изображений объектов на экран. Оправа линзы перемещается винтом с отсчетным барабаном, при этом изображение объекта перемещается по экрану. Перемещение (сканирование) изображения вдоль окна фотодатчика позволяет измерять распределение интенсивности в изображении. Для этого по шкале (в мм) на корпусе модуля (целые деления) и шкале отсчетного барабана (цена оцифрованного деления барабана равна 0,1 мм, цена малого деления равна 0,02 мм) определяют координату нужной точки изображения в делениях шкалы. Расстояние *b* от плоскости объекта до точки поворота пучка на экран составляет 30 мм. Длина отрезка между линзой модуля 3 и экраном составляет 300 мм [1 - 3].

Фоторегистратор предназначен для измерения распределений интенсивности. В его корпусе расположен фотодатчик с усилителем фототока и цифровой вольтметр. Окно датчика (щель размерами 0,3 х 4 мм) находится на передней панели прибора в центре визирного креста. На боковой стенке размещен разъем питания типа СГ-5 и тумблер переключения режимов работы. Прибор подключается к разъемам питания в полости каркаса установки с помощью кабеля с двумя разъемами СШ-5. С помощью штырей на задней стенке корпуса фоторегистратор подвешивают на задней стенке каркаса установки, при этом окно фотодатчика оказывается на уровне оптической оси установки.

Тумблер переключения режимов имеет два положения. При верхнем положении цифровой дисплей показывает ток фотодатчика с разрешением 0,5 нА. Этот ток пропорционален световому потоку, падающему на окно фотодатчика. Усиленный сигнал фотодатчика с коэффициентом 2 мВ/нА выводится на контакт «1» разъема.

При нижнем положении переключателя вольтметр фоторегистратора измеряет напряжение на контакте «1» разъема с разрешением 1 мВ. На этот контакт можно подать напряжение от дополнительного фотодатчика или иного источника сигнала.

На задней стенке каркаса установки расположен экран 4. Он содержит шкалу длиной 730 мм с ценой деления 1 мм. Нуль шкалы экрана расположен напротив нуля линейки оптической скамьи (смещение не более 1 мм). Над шкалой нанесены два визирных креста с координатами 13,0 и 70,0 см, используе-

мые при настройке установки. Центры крестов находятся на уровне оптической оси установки. Справа от второго визирного креста находится дополнительная шкала с шагом 1 мм.

Сборка оптической схемы для проведения нужного эксперимента заключается в установке на оптической скамье функциональных модулей 2 - 13 и размещении исследуемых объектов в кассетах.

#### **Методика настройки и измерений**

ВНИМАНИЕ! Приступать к работе на установке следует после прочтения настоящих методических указаний до конца.

#### *Настройка установки*

Настройка заключается в фиксации лазерного луча и центров оптических элементов на оптической оси установки, расположенной на высоте 45 мм от верхнего края рельсов или, что то же, 40 мм от верхней плоскости рейтеров. Совместную настройку группы оптических элементов называют юстировкой. Индикатором юстировки является модуль 3. Положение оптической оси после юстировки будет определяться положением центра линзы этого модуля. Перед юстировкой линза микропроектора устанавливается в среднее положение (координата 3 мм по шкале модуля) [1 - 3].

После включения лазера проводят два этапа юстировки.

Установите на скамью модуль 2 (отверстие в центре рейтера размещают над отверстием в крышке лазера).

Грубая юстировка (рисунок 1.2): поворотом рукоятки 1 и перемещением модуля 2 в направлении Б-Б установите пучок излучения в центре зеркала 5, затем поворотом рукоятки 2 и винта 6 направьте пучок вдоль оптической скамьи.

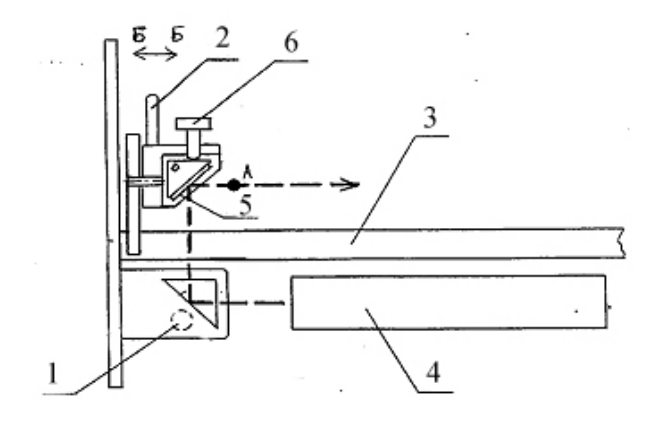

1- рукоятка 1; 2 - рукоятка 2; 3 - модуль 3 (микропроектор); 4 - лазер гелийнеоновый одномодовый; 5 - зеркало; 6 - винт.

Рисунок 1.2 – Органы юстировки установки

Точная юстировка. Установите модуль 3 (микропроектор) в положение с координатой риски 10 см, при этом точка выхода пучка после отражения от зеркала будет иметь координату 13,0 см и окажется напротив левого визирного креста экрана. Поворотом рукоятки 1 и смещением модуля 2 (Б-Б) совместите центр пятна излучения лазера с визирным крестом на экране.

Отодвиньте модуль 3 до положения с координатой риски 670 мм. При этом точка выхода пучка из модуля 3 будет иметь координату 700 мм и окажется напротив правого визирного креста экрана. Поворотом рукоятки 2 и винта 6 совместите центр светового пятна с центром шкалы фотоприемника.

Операцию точной юстировки повторите 2 - 3 раза, пока смещение лазерного пятна от номинального положения при перемещении модуля 3 не окажется меньше радиуса этого пятна [1 - 3].

При установке на рельс каждого нового оптического элемента, прежде всего, с помощью винтов держателя этого элемента, добивайтесь возвращения центра пятна на экране в то же место, что и при юстировке лазерного луча. Это означает, что центр оптического элемента находится на оптической оси установки и можно приступать к эксперименту или размещать на рельсе следующие элементы. В процессе эксперимента можно, смещая элементы винтами двухко-

ординатных держателей, перемещать картину на экране в положение, удобное для наблюдений или измерений.

## *Продольные координаты и расстояния*

Используется линейка, размещенная вдоль оптической скамьи. Координаты характерных точек оптических элементов определяются с помощью рисок на рейтерах. Координаты изображений и точек фокусировки волн определяются методом «наводки на резкость»: с помощью линзы модуля 3 получают на экране фоторегистратора четкое повторное изображение исследуемой точки и отсчитывают координату объектной плоскости линзы по риске на рейтере модуля 3. Расстояния определяются как разности координат.

Модуль 3 имеет два часто используемых положения, при которых точка выхода пучка света из модуля оказывается напротив характерных элементов экрана установки. Вот эти положения:

Таблица 1.3 – Положения модуля 3

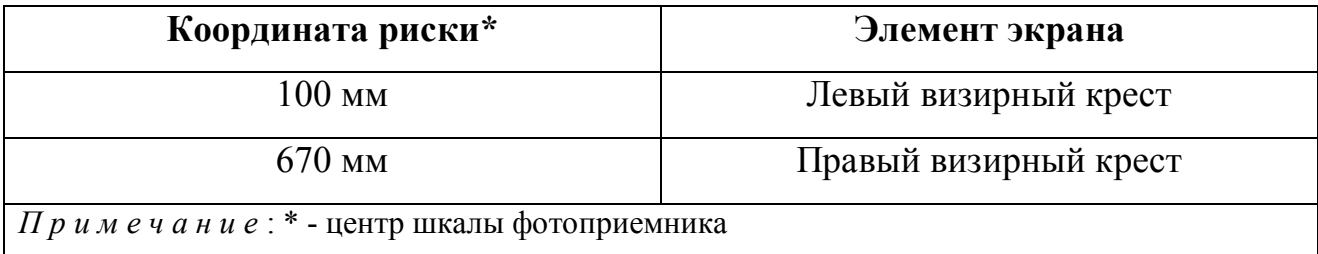

# *Калибровка проекционного микроскопа*

Калибровка заключается в определении поперечного увеличения линзы модуля 3. Для калибровки устанавливают модуль 3 на оптической скамье, а перед ним - модуль 5 или другой элемент так, чтобы лазерный пучок расширился и осветил в объектной плоскости модуля 3 площадку диаметром 5 - 10 мм, при этом на экране будет освещена площадка диаметром несколько сантиметров. Размещая в кассете модуля 3 различные объекты, на экране получают их увеличенное изображение.

Установите в кассете объект № 2 с калибровочной сеткой, цена деления *h* которой 1,00 мм (точное значение см. в таблице 3). По шкале экрана определите координаты изображений нескольких штрихов сетки и найдите расстояние *H* между соседними изображениями. Увеличение проекционного микроскопа определите по формуле

$$
\beta = \frac{H}{h} \,. \tag{1.1}
$$

#### *Поперечные размеры и расстояния*

Если измеряемые размеры составляют несколько миллиметров, то исследуемое распределение интенсивностей проецируют на круглый экран со шкалами модуля 5. Если же характерные размеры составляют доли миллиметра, то для измерений используют проекционный микроскоп (модуль 3). Исследуемое распределение (например, дифракционную картину) или измеряемый объект размещают в объектной плоскости линзы модуля 3 [1 - 3].

Увеличенное изображение наблюдают на экране фотоприемника и измеряют размер *Н* изображения. Размер объекта рассчитывают по формуле

$$
h = \frac{H}{\beta},\tag{1.2}
$$

где *β* - коэффициент поперечного увеличения микроскопа.

Для измерения расстояния *h1* между удаленными объектами нужно получить их изображения в объектной плоскости микроскопа (модуль 3), определить согласно (2) расстояние *h2* между изображениями, затем вычислить *h1*. Изображение можно получить с помощью объектива (модуль 6) или собирающей линзы из набора объектов. Методы определения *h1* приведены во введении к разделу «Геометрическая оптика».

#### *Распределение интенсивности*

Изучаемое распределение интенсивности или изображение объекта размещают и нужным образом ориентируют в окне фоторегистратора. Для перемещения изображения используют юстировочные винты двухкоординатных держателей оптических элементов. Для изменения ориентации изображения используют возможность поворота обоймы двухкоординатного держателя на произвольный угол.

Для измерения распределения интенсивности смещают изображение, поворачивая барабан модуля 3 на угол, соответствующий выбранному интервалу измерений, и снимают отсчеты напряжения после каждого смещения. Одновременно снимают отсчет координаты соответствующей точки объекта по шкалам микропроектора.

Значения интенсивности в условных единицах (милливольтах) показываются цифровым вольтметром. Для нахождения интенсивности в абсолютных единицах необходима калибровка фоторегистратора (см. лабораторную работу № 2). В большинстве экспериментов важны лишь относительные значения интенсивности. Тогда калибровка не требуется, и используются условные значения интенсивности в милливольтах.

#### *Преобразование пучка света линзами*

Установите на оптическую скамью модуль 2 (если он не установлен заранее) и настройте установку. Пронесите экран (лист бумаги) вдоль пучка излучения лазера, проследите его ход. Введите в пучок короткофокусную линзу (установите модуль 5 вблизи модуля 2). Исследуйте пучок после линзы, пронаблюдайте его расходимость. Убедитесь в том, что в фокальной плоскости линзы сформировался «точечный источник» света.

Поставьте после линзы объектив (модуль 6). Исследуйте пучок после объектива при различных его положениях. Добейтесь получения расходящейся, сходящейся и, наконец, плоской волны. Поставьте после объектива проекцион-

ный микроскоп (модуль 3). Научитесь фокусировать волну в объектной плоскости модуля 3 путем перемещения объектива. Определите интервал положений модуля 3 (диапазон координат риски его рейтера), при котором такая фокусировка возможна [1 - 3].

#### **Порядок выполнения работы**

1 Освоить методику юстировки (настройки) установки. Результатом выполнения этого пункта должно быть свободное владение студентом указанной методикой.

*ВНИМАНИЕ! При проведении юстировки установки и выполнении прочих заданий лабораторного практикума категорически запрещается:* 

1) касаться рабочих поверхностей оптических элементов;

2) прилагать усилия при перемещении оптических модулей и объектов, а также при вращении микрометрических и настроечных винтов модулей установки.

2 Произвести калибровку проекционного микроскопа. Определить величину увеличения микроскопа *β* по формуле (1).

3 Ознакомиться с методикой определения продольных и поперечных расстояний, а также с методикой воспроизведения распределения интенсивностей.

4 Освоить методику преобразования световых пучков с помощью линз. Результатом выполнения этого пункта должно быть владение студентом способами получения сходящихся, расходящихся и плоских волн, а также умение фокусировать излучение в объектной плоскости микроскопа (модуль 3).

# **Контрольные вопросы**

1 Что изучает оптика? Каковы ее основные разделы и задачи?

2 Дайте краткую характеристику электромагнитных волн разных диапазонов.

3 Что называют оптическим диапазоном? Каковы его основные особенности?

4 Охарактеризуйте принцип работы и состав лабораторного комплекса по оптике.

5 В чем состоит цель юстировки установки?

6 Для чего предназначен проекционный микроскоп? Каково его увеличение?

# **2 Лабораторная работа № 2. Основы фотометрии**

#### **Цель работы**

1 Познакомиться с основными фотометрическими величинами.

2 Освоить методику измерения интенсивности лазерного излучения, его расходимости, а также калибровки регистрирующей системы.

3 Измерить распределение энергии по сечению лазерного пучка, силу света лабораторного He-Ne – лазера. Проверить выполнимость основного закона освещенности.

#### **Теоретическая часть**

#### *Световой поток*

Всякая реальная световая волна представляет собой наложение волн с длинами, заключенными в некотором интервале Δλ. Этот интервал остается конечным даже для монохроматического света. В белом свете Δλ охватывает весь диапазон воспринимаемых глазом электромагнитных волн, т. е. простирается от 0,40 до 0,76 мкм.

Распределение потока энергии по длинам волн можно охарактеризовать с помощью функции распределения (формула (2.1))

$$
\varphi(\lambda) = \frac{d\Phi_{\mathfrak{s}}}{d\lambda} \,. \tag{2.1}
$$

где *dФ<sup>э</sup>* — поток энергии, приходящийся на длины волн от λ до λ + Δλ*.*

Зная вид функции (2.1), можно вычислить поток энергии, переносимой волнами, заключенными в конечном интервале от  $\lambda_1$  до  $\lambda_2$  (формула (2.2))

$$
\Phi = \int_{\lambda_1}^{\lambda_2} \varphi(\lambda) d\lambda \,. \tag{2.2}
$$

Действие света на глаз (световое ощущение) в сильной степени зависит от длины волны. Это легко понять, если учесть, что электромагнитные волны с  $\lambda$ , меньшей 0,40 мкм и большей 0,76 мкм, совсем не вызывают зрительного ощущения. Чувствительность среднего нормального человеческого глаза к излучению разной длины волны дается кривой относительной спектральной чувствительности (рисунок 2.1). По горизонтальной оси отложена длина волны  $\lambda$ , по вертикальной оси — относительная спектральная чувствительность  $V(\lambda)$ . Наиболее чувствителен глаз к излучению с длиной волны 0,555 мкм (зеленая часть спектра).

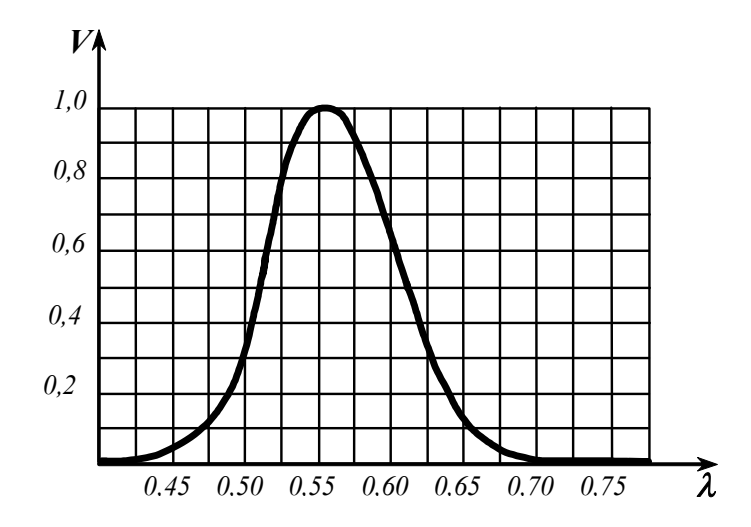

Рисунок 2.1 - Кривая относительной спектральной чувствительности

Функция  $V(\lambda)$  для этой длины волны принята равной единице. При том же потоке энергии оцениваемая зрительно интенсивность света для других длин волн оказывается меньше. Соответственно и  $V(\lambda)$  для этих длин волн меньше единицы. Значения функции  $V(\lambda)$  обратно пропорциональны значениям потоков энергии, которые вызывают одинаковое по интенсивности зрительное ощущение (формула  $(2.3)$ )

$$
\frac{V(\lambda_1)}{V(\lambda_2)} = \frac{(d\Phi_3)}{(d\Phi_3)^2}
$$
 (2.3)

Например,  $V(\lambda) = 0.5$  означает, что для получения зрительного ощущения такой же интенсивности свет данной длины волны должен иметь плотность потока энергии в два раза большую, чем свет, для которого  $V(\lambda) = 1$ . Вне интервала видимых длин волн функция  $V(\lambda)$  равна нулю.

Для характеристики интенсивности света с учетом его способности вызывать зрительное ощущение вводится величина  $\Phi$ , называемая световым потоком. Для интервала d световой поток определяется как произведение потока энергии на соответствующее значение функции  $V(\lambda)$  (формула (2.4))

$$
d\Phi = V(\lambda) \cdot d\Phi_{\alpha} \,. \tag{2.4}
$$

Выразив поток энергии через функцию распределения энергии по длинам волн, получим (формула (2.5))

$$
d\Phi = V(\lambda) \cdot \varphi(\lambda) d\lambda \tag{2.5}
$$

Полный световой поток равен (формула (2.6))

$$
\Phi = \int_{0}^{\infty} V(\lambda)\varphi(\lambda)d\lambda.
$$
 (2.6)

Функция  $V(\lambda)$  — безразмерная величина. Следовательно, размерность светового потока совпадает с размерностью потока энергии. Это позволяет определить световой поток как поток световой энергии, оцениваемый по зрительному ощущению  $[1 - 4]$ .

Интенсивностью излучения I будем называть отношение светового потока  $d\Phi_{\alpha}$ , проходящего сквозь некоторую площадку dS, перпендикулярную этому потоку, к ее площади (формула (2.7))

$$
I = \frac{d\Phi}{dS} \,. \tag{2.7}
$$

#### *Фотометрические величины и единицы*

Фотометрией называется раздел оптики, занимающийся измерением световых потоков и величин, связанных с такими потоками.

*Сила света.* Источник света, размерами которого можно пренебречь по сравнению с расстоянием от места наблюдения до источника называется точечным. В однородной и изотропной среде волна, излучаемая точечным источником, будет сферической. Для характеристики точечных источников света применяется сила света *J*, которая определяется как поток излучения источника, приходящийся на единицу телесного угла (формула (2.8))

$$
J = \frac{d\Phi}{d\Omega},\tag{2.8}
$$

где *dФ* — световой поток, излучаемый источником в пределах телесного угла *dΩ*.

В общем случае сила света зависит от направления: *J* = *J*(*θ,φ*) *(θ* и *φ* - полярный и азимутальный углы в сферической системе координат). Если *J* не зависит от направления, источник света называется изотропным. Для изотропного источника (формула (2.9))

$$
J = \frac{\Phi}{4\pi},\tag{2.9}
$$

где *Ф* — полный световой поток, излучаемый источником по всем направлениям.

В случае протяженного источника можно говорить о силе света элемента его поверхности *dS.* Тогда под *dФ* в формуле (2.8) следует понимать световой поток, излучаемый элементом поверхности *dS* в пределах телесного угла *dΩ*.

Единица силы света — кандела (кд) является одной из основных единиц Международной системы (СИ). Ее значение принимается таким, чтобы яркость (см. ниже) полного излучателя при температуре затвердевания платины была равна 60 кд на 1 см<sup>2</sup>. Под полным излучателем понимается устройство, обладающее свойствами абсолютно черного тела.

*Световой поток.* Единицей светового потока является люмен (лм). Он равен световому потоку, излучаемому изотропным источником с силой света в 1 кд в пределах телесного угла в один стерадиан (формула (2.10))

$$
1_{\mathcal{I}M} = 1\kappa \partial \times 1 \, \text{cmep} \,. \tag{2.10}
$$

Опытным путем установлено, что световому потоку в 1 лм, образованному излучением с длиной волны  $\lambda = 0.555$  мкм, соответствует поток энергии в 0,0016 Вт. Световому потоку, выраженному в люменах,  $\Phi_{cg} = 1$ лм, образованному излучением с другой λ, соответствует поток энергии (формула (2.11))

$$
\Phi_{\rho} = \frac{0.0016}{V(\lambda)} Bm \,. \tag{2.11}
$$

Обозначив  $A = 1,6.10^{-3}$  Вт/лм или 1,6 мВт/лм, можно записать (формула (2.12))

$$
\Phi_{\scriptscriptstyle{ce}} = \left(\frac{V(\lambda)}{A}\right) \cdot \Phi_{\scriptscriptstyle{3}}.
$$
\n(2.12)

*Освещенность.* Степень освещенности некоторой поверхности *S*, падающим на нее светом характеризуется величиной называемой освещенностью (*dФпад* - световой поток, падающий на элемент поверхности *dS)* (формула (2.13))

$$
E = \frac{d\Phi_{\text{nad}}}{dS} \,. \tag{2.13}
$$

Единицей освещенности является люкс (лк), равный освещенности, создаваемой потоком в 1 лм, равномерно распределенным по поверхности площади в 1 м<sup>2</sup> (формула (2.14)):

$$
1_{JK} = 1_{JM} \times 1_M^2. \tag{2.14}
$$

Освещенность *Е,* создаваемую точечным источником, можно выразить через силу света *J*, расстояние *r* от поверхности до источника и угол α между нормалью к поверхности **n** и направлением на источник. На площадку *dS*  (рисунок 2.2) падает поток  $d\Phi_{na\delta} = J d\Omega$ , заключенный в пределах телесного угла *dΩ*, опирающегося на *dS.* Угол *dΩ* равен *dScos*α*/r 2 .* Следовательно, *dФ*пад = *JdScos*α*/r 2* . Разделив этот поток на *dS,* получим следующую формулу

$$
E = \frac{J \cdot \cos \alpha}{r^2}.
$$
 (2.15)

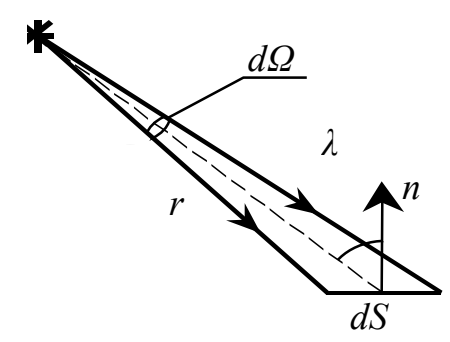

Рисунок 2.2 – Освещенность элементарной площадки

*Светимость.* Протяженный источник света можно охарактеризовать светимостью M различных его участков (формула (2.16)), под которой понимается световой поток, испускаемый единицей площади наружу по всем направлениям (в пределах значений *θ* от 0 до π/2, *θ —* угол, образуемый данным направлением с внешней нормалью к поверхности):

$$
M = \frac{d\Phi_{ucn}}{dS},\tag{2.16}
$$

где *Фисп* — поток, испускаемый наружу по всем направлениям элементом поверхности *dS* источника.

Светимость может возникнуть за счет отражения поверхностью падающего на нее света. Тогда под *dФисп* в формуле (2.16) следует понимать поток, отраженный элементом поверхности *dS,* по всем направлениям [4].

Единицей светимости является люмен на квадратный метр (лм/м<sup>2</sup>).

*Яркость.* Светимость характеризует излучение (или отражение) света данным местом поверхности по всем направлениям. Для характеристики излучения (отражения) света в заданном направлении служит яркость *В.* Направление можно задать полярным углом *θ* (отсчитываемым от внешней нормали **n** к излучающей площадке ∆*S*) и азимутальным углом φ. Яркость определяется как отношение силы света элементарной поверхности ∆*S* в данном направлении к проекции площадки ∆*S* на плоскость, перпендикулярную к взятому направлению.

Рассмотрим элементарный телесный угол *dΩ*, опирающийся на светящуюся площадку ∆*S* и ориентированный в направлении (*θ,*φ) (рисунок 2.3).

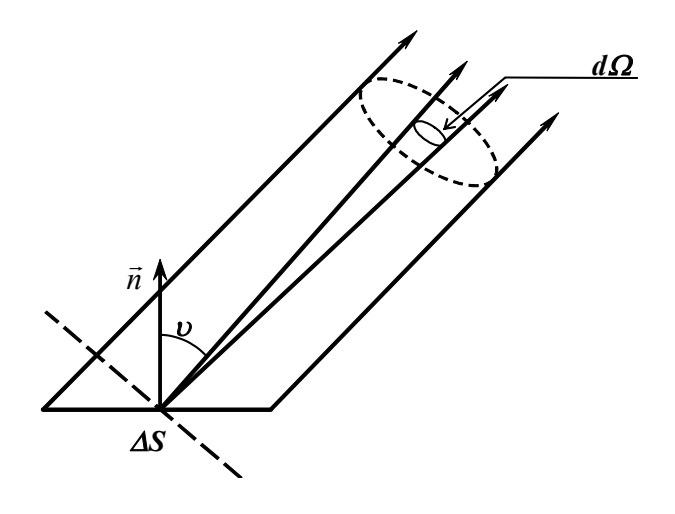

Рисунок 2.3 - К определению яркости источника

Сила света площадки ∆*S* в данном направлении согласно определению равна *J* (формула (2.8))*.*

Проекцией ∆*S* на плоскость, перпендикулярную к направлению (*θ,*φ) (на рисунке 2.5 след этой плоскости изображен пунктиром), будет ∆*Scosθ*. Следовательно, яркость равна (формула (2.17))

$$
B = \frac{d\Phi}{d\Omega \cdot \Delta S \cdot \cos\theta} \,. \tag{2.17}
$$

В общем случае яркость различна для разных направлений: *В* = *В* (*θ*, φ). Как и светимость, яркость может быть использована для характеристики поверхности, отражающей падающий на нее свет.

Согласно формуле (2.17) поток, излучаемый площадкой ∆*S* в пределах телесного угла *dΩ* по направлению, определяемому *θ* и φ, равен (формула (2.18))

$$
d\Phi = B(\theta, \varphi) \cdot d\Omega \cdot \Delta S \cdot \cos \theta \,. \tag{2.18}
$$

Источники, яркость которых одинакова по всем направлениям (*В* = *const*), называются ламбертовскими (подчиняющимися закону Ламберта) или косинусными (поток, посылаемый элементом поверхности такого источника, пропорционален *cosθ*). Строго следует закону Ламберта только абсолютно черное тело.

Светимость М и яркость В ламбертовского источника связаны простым соотношением. Чтобы найти его, подставим в (2.14)  $d\Omega = \sin\theta d\theta d\omega$  и проинтегрируем полученное выражение по  $\varphi$  в пределах от 0 до  $2\pi$  и по  $\theta$  от 0 до  $\pi/2$ . учтя, что  $B = const.$  В результате мы найдем полный световой поток, испускаемый элементом поверхности  $\Delta S$  ламбертовского источника наружу по всем направлениям (формула (2.19)):

$$
\Delta \Phi_{uc} = B \Delta S \int_{0}^{2\pi} d\varphi \cdot \int_{0}^{\pi/2} sin\theta cos\theta d\theta.
$$
 (2.19)

Разделив этот поток на  $\Delta S$ , получим светимость. Таким образом, для ламбертовского источника (формула (2.20))

$$
M=\pi B.\tag{2.20}
$$

Единицей яркости служит кандела на квадратный метр (кд/м<sup>2</sup>). Яркостью в 1 кд/м<sup>2</sup> обладает равномерно светящаяся плоская поверхность в направлении нормали к ней, если в этом направлении сила света одного квадратного метра поверхности равна одной канделе.

#### Экспериментальная часть

ВНИМАНИЕ! Запрещается направлять сфокусированное излучение на окно фотодатчика. При измерениях интенсивности диаметр пятна лазерного пучка должен быть не менее 5 мм.

#### Интенсивность в лазерном пучке.

1 Установите на оптическую скамью модуль 3 и отъюстируйте установку. Перемещая модуль 3, убедитесь в том, что диаметр лазерного пучка изменяется: чем дальше от источника, тем этот диаметр больше [1 - 3].

2 Включите фотоприемник. Установите модуль 3 в положение с координатой риски 670 мм и установите центр светового пятна на окно фотоприемника. Смещая пятно на 0,1 мм (по шкале барабана микропроектора), измерьте распределение интенсивности по сечению лазерного пучка  $I = f(x)$ .

Вследствие посторонней засветки и погрешностей электроники вольтметр дает ненулевой отсчет и в отсутствие лазерного излучения. Эти показания называют фоном. Поэтому приходится проводить два измерения: при открытом лазерном пучке и при перекрытом пучке (измерение фона). Разность этих показаний дает искомую интенсивность и используется для дальнейшего анализа. Если требуется проследить только характер изменения  $I(x)$ , в качестве I можно брать показания вольтметра без пересчета в  $Br/m^2$ .

Заполните таблицу 2.1.

Таблица 2.1 - Распределение интенсивности в лазерном пучке

| Координата <i>х, мм</i> (по шкале на 3,0   3,1   3,2 |  | $\sim 100$ | $\vert 4,0 \vert$ | $2,9$   $2,8$ | $\ddots$ | 2,0 |
|------------------------------------------------------|--|------------|-------------------|---------------|----------|-----|
| корпусу модуля 3)                                    |  |            |                   |               |          |     |
| $I(x) + I_{\phi_{OH}}(x)$ , отн. ед.                 |  |            |                   |               |          |     |
| $I_{\phi \circ \theta}$ (x), отн. ед.                |  |            |                   |               |          |     |
| $I(x)$ , отн. ед.                                    |  |            |                   |               |          |     |

3 Постройте график распределения  $I = f(x)$ , откладывая по оси абсцисс координаты сечения пучка, а по оси ординат соответствующие относительные значения I, считываемые по шкале цифрового вольтметра.

4 Определите параметр о распределения, который равен расстоянию, на котором I уменьшается в е раз по сравнению с  $I_0$ . Обратите внимание, что  $I_0$  это интенсивность в точке с координатой  $x = 3.0$  мм, соответствующей максимуму функции  $I(x)$ .

5 Проверьте, хорошо ли описывает Гауссова кривая полученное Вами распределение, построив соответствующий график по (2.21)

$$
I(x) = I_0 \exp\left(-x^2/\rho^2\right). \tag{2.21}
$$

6 Определите среднюю интенсивность в пучке используемого лазера по формуле (2.22), оценив диаметр пучка излучения лазера  $d \approx 2\rho$ .

$$
I_{cp} \approx \frac{P}{\pi d^2 / 4} \,. \tag{2.22}
$$

Для грубой оценки средней интенсивности в пучке излучения лазера используйте известное значение мощности излучения  $P \approx 2$  мВт. Сравните полученный результат с интенсивностью излучения Солнца у поверхности Земли:  $I_{\text{coll}} = 1.4 \text{ K}Br/M^2$ .

#### Калибровка фоторегистратора

Показания фоторегистратора U снимаются со шкалы вольтметра в милливольтах, а интенсивность I падающего на фотодатчик излучения измеряется в Вт/м<sup>2</sup>. Для того чтобы выразить интенсивность излучения лазера в абсолютных единицах, необходимо установить связь между этими величинами по формуле

$$
I = \frac{U}{S},\tag{2.23}
$$

где  $S$ ,  $[B/(B_T/m^2)]$  – чувствительность фоторегистратора.

Для калибровки фоторегистратора выполните следующие действия:

1 Найдите энергетическую чувствительность фоторегистратора по формуле

$$
S = \frac{U_0}{L_{cp}},
$$
\n(2.24)

где  $U_0$  – показания вольтметра, соответствующие центру пятна.

2 Найдите световую чувствительность фоторегистратора (формула (2.25)), т.е. чувствительность по освещенности  $S_{CB} = [B/\text{JK}]$  в виде

$$
S_{CB} = \frac{U_0}{E_{cp}}\,,\tag{2.25}
$$

где  $E_{cp}$  – средняя освещенность экрана фоторегистратора.

 $E_{cp}$  найдите самостоятельно. Заполните таблицу 2.2.

Таблица 2.2 – Калибровка фоторегистратора

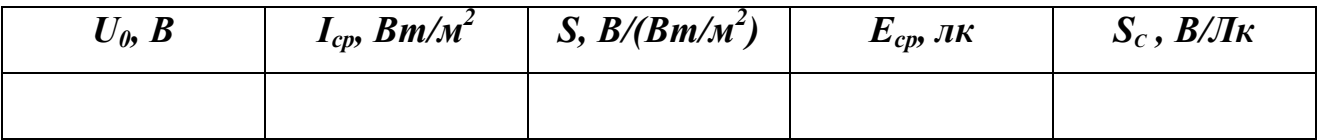

3 Эти оценки весьма грубые, поскольку интенсивность лазера в пределах видимого пятна значительно изменяется. Для более точной калибровки следует использовать полученную зависимость  $I(x)$ . Предложите алгоритм такой калибровки.

Сделайте вывод относительно методики определения площади сечения лазерного пучка и внесите поправки в определенные вами величины.

Измерив диаметр расходящегося пучка лазера в двух его сечениях (рисунок 2.4), разнесенных на расстояние *l* мм  $(l = x_2-x_1)$ , найдем малый угол расходимости пучка *α* и телесный угол *Ω*, в котором распространяется излучение:

1 Оцените диаметры *d2* и *d1* лазерного пучка при двух положениях модуля 3 на оптической скамье: с координатами рисок  $x_2$  = 650 мм и  $x_1$  = 100 мм.

2 Определите линейный *α* и телесный *Ω* углы расходимости пучка по формулам

$$
a = \frac{d_2 - d_1}{l},\tag{2.26}
$$

$$
\Omega = \frac{\pi a^2}{4} \,. \tag{2.27}
$$

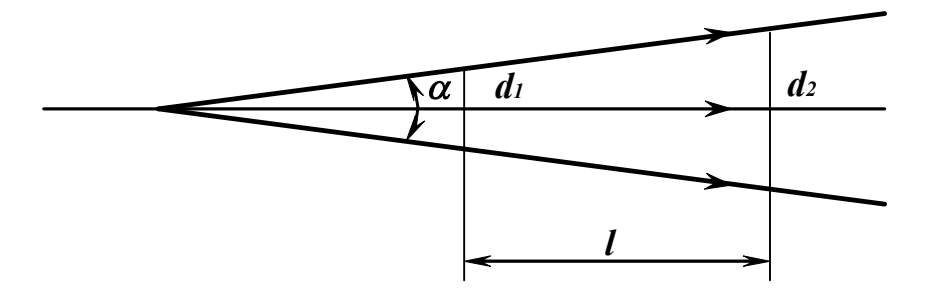

Рисунок 2.4 – К определению понятия силы света источника

3 Определите силу света в канделах по формуле

$$
J = \frac{\Phi_{cs}}{\Omega} = \frac{(V/A) \cdot P}{\Omega} \,. \tag{2.28}
$$

Заполните таблицу 2.3.

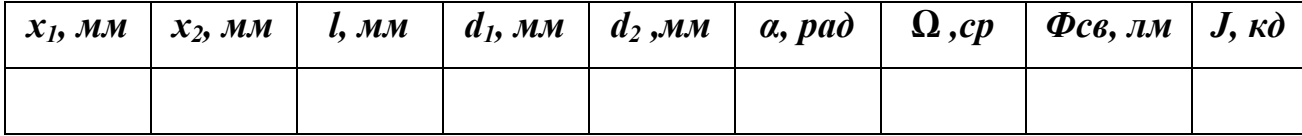

Интенсивность в сферической волне

Пучок излучения лазера превращается собирающей линзой в сферическую волну, вначале сходящуюся к фокусу, а после фокуса - расходящуюся (рисунок 2.5). Для опыта используйте линзу модуля 5 ( $f$  = плюс 12 мм) и объекта 13 ( $f$  = плюс 25 – 30 мм).

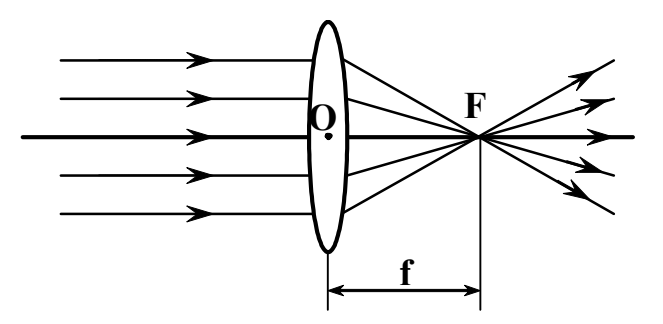

Рисунок 2.5 - Получение сферической волны

1 Разместите на скамье модуль 3 (координата риски 670 мм) и вплотную к нему - модуль 5. Убедитесь в том, что при отодвигании модуля 5 от модуля 3 изменяется размер пятна на экране фотоприемника и интенсивность излучения в центре пятна. Снимите зависимость  $I(x)$  интенсивности I (в относительных единицах) от координаты х модуля 5 с шагом 5 мм.

2 В сферической волне должно выполняться соотношение  $I \sim 1/r^2$ , где  $r$  расстояние от центра волны до наблюдателя. В нашем опыте г отличается от координаты х модуля 5 на постоянную величину. Поскольку  $1/I^{1/2}$  пропорционально *г*, зависимость  $\Gamma^{1/2}$  от *х* должна быть линейной [1 - 4].

Заполните таблицу 2.4.

Таблица 2.4 – Интенсивность света в сферической волне

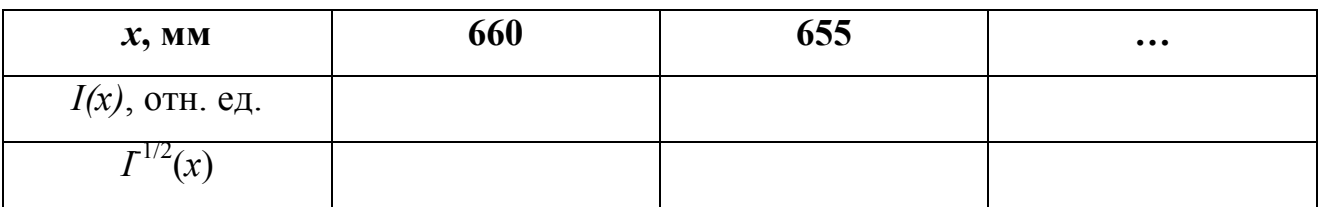

3 Постройте графики зависимостей  $I(x)$  и  $\Gamma^{1/2}(x)$ , проверьте тем самым зависимость  $I(r)$ .

4 Проделайте аналогичный опыт (п. 1 – 3) с линзой объекта 13, помещенного в двухкоординатный держатель (модуль 8).

ВНИМАНИЕ! Во избежания выхода из строя фотоприемника, не приближать модуль 8 с линзой 13 к модулю ближе, чем на 40 мм (630 мм по линейке оптической скамьи).

5 Определите силу света в лазерном пучке после линзы. Для этого необходимо определить расходимость пучка после линзы. Сравните результаты для различных линз. Сравните с силой света лазера.

#### Контрольные вопросы

1 Что изучает фотометрия? Чем отличаются световые фотометрические единицы от энергетических?

2 Что такое световой поток? Какой смысл имеет функция видности  $V(\lambda)$ ?

3 Дайте определение основным фотометрическим величинам: освещенности, яркости, светимости, силе света.

4 Что понимают под интенсивностью лазерного излучения?

5 Что описывает функция вида  $I(x) = I_0 exp(-x^2/\rho^2)$ ? Каков смысл параметpa  $\rho$ ?

6 Что понимают под калибровкой фоторегистратора? Как откалибровать фоторегистратор в абсолютных единицах?
7 Чему равна сила света лабораторного Не-Ne - лазера? Можно ли ее увеличить, уменьшить?

8 Как проверяется выполнимость основного закона освещенности в данной работе?

# З Лабораторная работа № 3. Элементы геометрической **ОПТИКИ**

# Цель работы

1 Ознакомиться с основными понятиями геометрической оптики.

2 Освоить навыки практической работы с основными оптическими элементами.

3 Определить характеристики некоторых элементов и параметры оптических схем

#### Ввеление

#### Основные законы оптики. Полное отражение

Еще до установления природы света были известны следующие основные законы оптики: закон прямолинейного распространения света в оптически однородной среде; закон независимости световых пучков (справедлив только в линейной оптике); закон отражения света; закон преломления света.

Закон прямолинейного распространения света: свет в оптически однородной среде распространяется прямолинейно.

Доказательством этого закона является наличие тени с резкими границами от непрозрачных предметов при освещении их точечными источниками света (источники, размеры которых значительно меньше освещаемого предмета и расстояния до него). Тщательные эксперименты показали, однако, что этот закон нарушается, если свет проходит сквозь очень малые отверстия, причем от-

клонение от прямолинейности распространения тем больше, чем меньше отверстия.

Закон независимости световых пучков: эффект, производимый отдельным пучком, не зависит от того, действуют ли одновременно остальные пучки или они устранены. Разбивая световой поток на отдельные световые пучки (например, с помощью диафрагм), можно показать, что действие выделенных световых пучков независимо  $[1 - 4]$ .

Если свет падает на границу раздела двух сред (двух прозрачных веществ), то падающий луч I (рисунок 3.1) разделяется на два – отраженный II и преломленный III, направления которых задаются законами отражения и пре-**ЛОМЛЕНИЯ** 

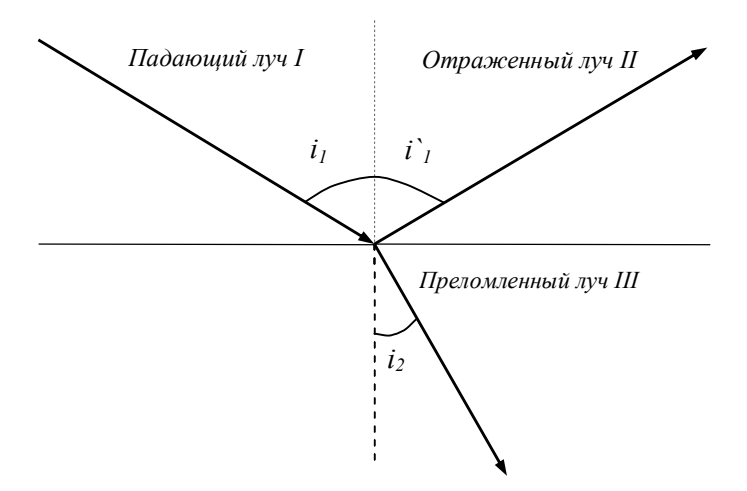

Рисунок 3.1 – Лучи на границе сред

Закон отражения: отраженный луч лежит в одной плоскости с падающим лучом и перпендикуляром, проведенным к границе раздела двух сред в точке падения; угол  $i'$ , отражения равен углу  $i_1$  падения:  $i' = i_1$ .

Закон преломления (закон Снеллиуса): луч падающий, луч преломленный и перпендикуляр, проведенный к границе раздела в точке падения, лежат в одной плоскости; отношение синуса угла падения к синусу угла преломления есть величина постоянная для данных сред (формула (3.1))

$$
\frac{\sin i_1}{\sin i_2} = n_{21},\tag{3.1}
$$

где  $n_{21}$  - относительный показатель преломления второй среды относительно первой.

Индексы в обозначениях углов  $i_l$ ,  $i_l$ ,  $i_2$  указывают, в какой среде (первой или второй) идет луч. Относительный показатель преломления двух сред равен отношению их абсолютных показателей преломления (формула (3.2))

$$
n_{21} = \frac{n_2}{n_1},\tag{3.2}
$$

Абсолютным показателем преломления среды называется величина п, равная отношению скорости с электромагнитных волн в вакууме к их фазовой скорости v в среде (формула  $(3.3)$ и  $(3.4)$ )

$$
n = \frac{c}{v},\tag{3.3}
$$

где  $n = \sqrt{\varepsilon \mu}$  ( $\varepsilon$  и  $\mu$  – соответственно диэлектрическая и магнитная проницаемости среды);

$$
n_1 \sin i_1 = n_2 \sin i_2, \tag{3.4}
$$

Из симметрии выражения (3.4) вытекает обратимость световых лучей. Если обратить луч III (рисунок 3.1), заставив его падать на границу раздела под углом *i*<sub>2</sub>, то преломленный луч в первой среде будет распространяться под углом *i<sub>1</sub>*, т. е. пойдет в обратном направлении вдоль луча *I*.

Если свет распространяется из среды с большим показателем преломления  $n_i$  (оптически более плотной) в среду с меньшим показателем преломления  $n_2$  (оптически менее плотную)  $(n_1 > n_2)$ , например, из стекла в воду, то, согласно

формуле (3.4),  $\frac{\sin i_2}{1} = \frac{n_2}{1} > 1$ sin sin 1 2 1  $\frac{2}{\cdot} = \frac{n_2}{\cdot} >$ *n n i*  $\frac{i_2}{i_-} = \frac{n_2}{n} > 1$  и преломленный луч удаляется от нормали и угол преломления *i2* больше, чем угол падения *i<sup>1</sup>* (рисунок 3.2, а). С увеличением угла падения увеличивается угол преломления (рисунок 3.2, б, в) до тех пор, пока при некотором угле падения (*i1 = iпр*) угол преломления не окажется равным  $\pi/2$ . Угол *i*<sub>np</sub> называется предельным углом. При углах падения *i*<sub>1</sub> i<sub>np</sub> весь падающий свет полностью отражается (рисунок 3.2, г).

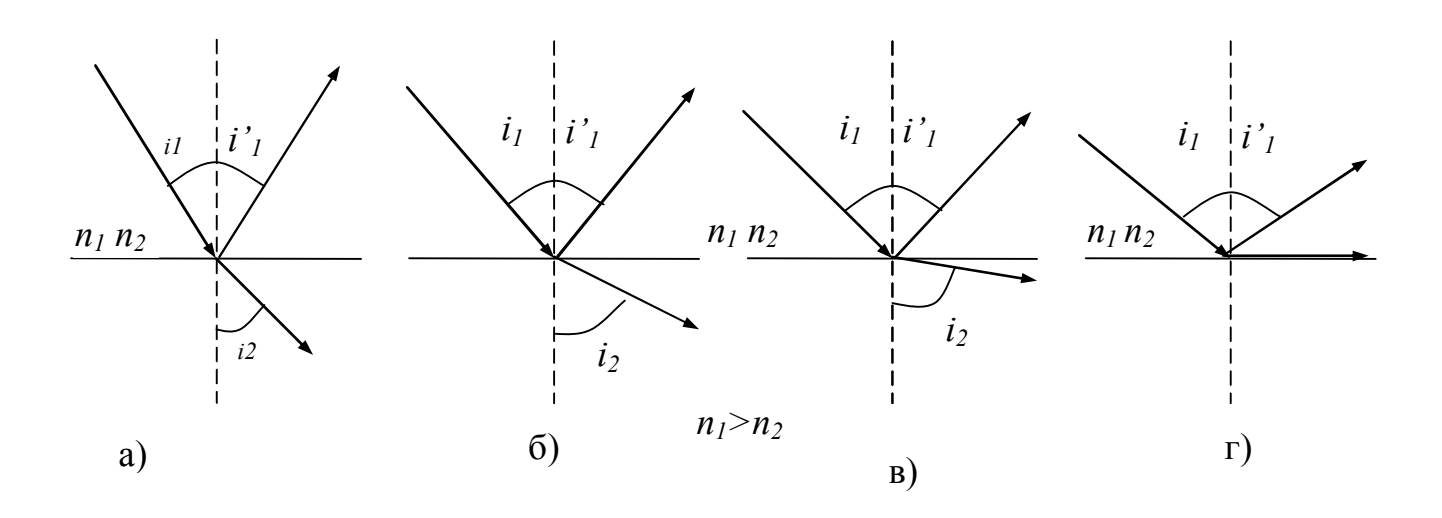

Рисунок 3.2 – Полное внутреннее отражение света

По мере приближения угла падения к предельному интенсивность преломленного луча уменьшается, а отраженного – растет (рисунок 3.2, а – в). Если  $i_1 = i_{np}$ , то интенсивность преломленного луча обращается в нуль, а интенсивность отраженного равна интенсивности падающего (рисунок 3.2, г). Таким образом, при углах падения в пределах от  $i_{np}$ , до  $\pi/2$  луч не преломляется, а полностью отражается в первую среду, причем интенсивности отраженного и падающего лучей одинаковы. Это явление называется *полным внутренним отражением* [1 - 3].

Предельный угол *iпр* определим из формулы (3.4) при подстановке в нее  $i_2 = \pi/2$ . Тогда получим уравнение

$$
\sin i_p = \frac{n_2}{n_1} = n_{21} \,. \tag{3.5}
$$

Уравнение (3.5) удовлетворяет значениям угла *iпр* при *n2 n1*. Следовательно, явление полного отражения имеет место только при падении света *из среды оптически более плотной в среду оптически менее плотную*.

### *Тонкие линзы. Изображение предметов с помощью линз*

Раздел оптики, в котором законы распространения света рассматриваются на основе представления о световых лучах, называется *геометрической оптикой*. Под *световыми лучами* понимаются нормальные к волновым поверхностям линии, вдоль которых распространяется поток световой энергии. Геометрическая оптика, оставаясь приближенным методом построения изображений в оптических системах, позволяет разобрать основные явления, связанные с прохождением через них света, и является, поэтому основой теории оптических приборов.

*Линзы* представляют собой прозрачные тела, ограниченные двумя поверхностями (одна из них обычно сферическая иногда цилиндрическая, а вторая – сферическая или плоская), преломляющими световые лучи, способные формировать оптические изображения предметов. Материалом для линз служат стекло, кварц, кристаллы, пластмассы и т. п. По внешней форме (рисунок 3.3) линзы делятся на:

1) двояковыпуклые;

2) плосковыпуклые;

3) двояковогнутые;

4) плосковогнутые;

5) выпукло-вогнутые;

6) вогнуто-выпуклые.

По оптическим свойствам линзы делятся на *собирающие и рассеивающие*.

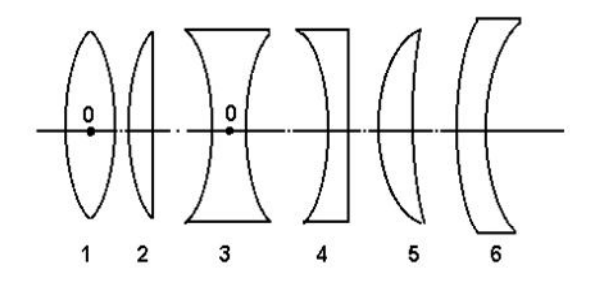

Рисунок 3.3 - Виды линз

Линза называется тонкой, если ее толщина (расстояние между ограничивающими поверхностями) значительно меньше по сравнению с радиусами поверхностей, ограничивающих линзу. Прямая, проходящая через центры кривизны поверхностей линзы, называется главной оптической осью. Для всякой линзы существует точка, называемая оптическим центром линзы, лежащая на главной оптической оси и обладающая тем свойством, что лучи проходят сквозь нее не преломляясь. Для простоты оптический центр О (рисунок 3.4) линзы будем считать совпадающим с геометрическим центром средней части линзы (это справедливо только для двояковыпуклой и двояковогнутой линз с одинаковыми радиусами кривизны обеих поверхностей; для плосковыпуклых и плосковогнутых линз оптический центр О лежит на пересечении главной оптической оси со сферической поверхностью).

Для вывода формулы тонкой линзы - соотношения, связывающего радиусы кривизны R<sub>1</sub> и R<sub>2</sub> поверхностей линзы с расстояниями *a* и *b* от линзы до предмета и его изображения, можно воспользоваться принципом Ферма (принципом наименьшего времени): действительный путь распространения света (траектория светового луча) есть путь, для прохождения которого свету требуется минимальное время по сравнению с любым другим мыслимым путем между теми же точками. Формулу (3.6) тонкой линзы также можно получить, последовательно применяя закон Снеллиуса для параксиальных пучков, преломляющихся на обеих поверхностях линзы.

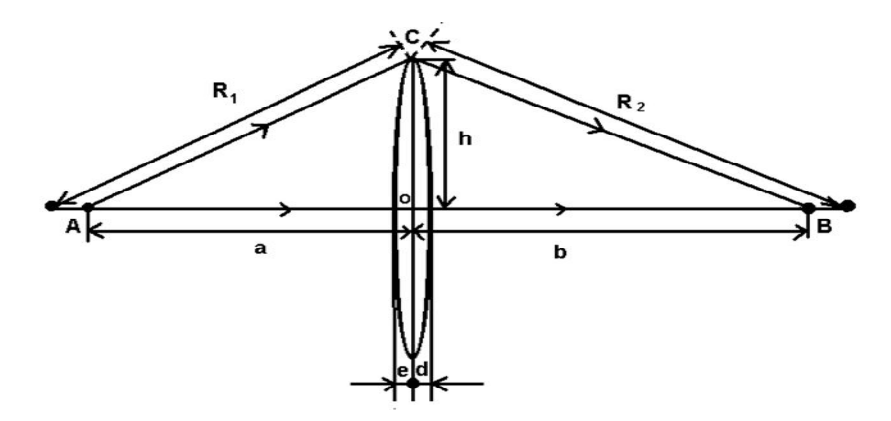

Рисунок 3.4 – К выводу формулы тонкой линзы

$$
(N-1)\left(\frac{1}{R_1} + \frac{1}{R_2}\right) = \frac{1}{a} + \frac{1}{b}.
$$
\n(3.6)

Выражение (3.6) представляет собой *формулу тонкой линзы*. Радиус кривизны выпуклой поверхности линзы считается положительным, вогнутой – отрицательным.

Если  $a = \infty$ , т.е. лучи падают на линзу параллельным пучком (рисунок 3.5, а), то получаем выражение

$$
\frac{1}{b} = (N-1)\left(\frac{1}{R_1} + \frac{1}{R_2}\right).
$$
\n(3.7)

Соответствующее этому случаю расстояние *b* = ОF = *f* называется *фокусным расстоянием линзы* (формула (3.8))

$$
f = \frac{1}{(N-1)\left(\frac{1}{R_1} + \frac{1}{R_2}\right)}.\tag{3.8}
$$

Фокусное расстояние линзы зависит от относительного показателя преломления и радиусов кривизны.

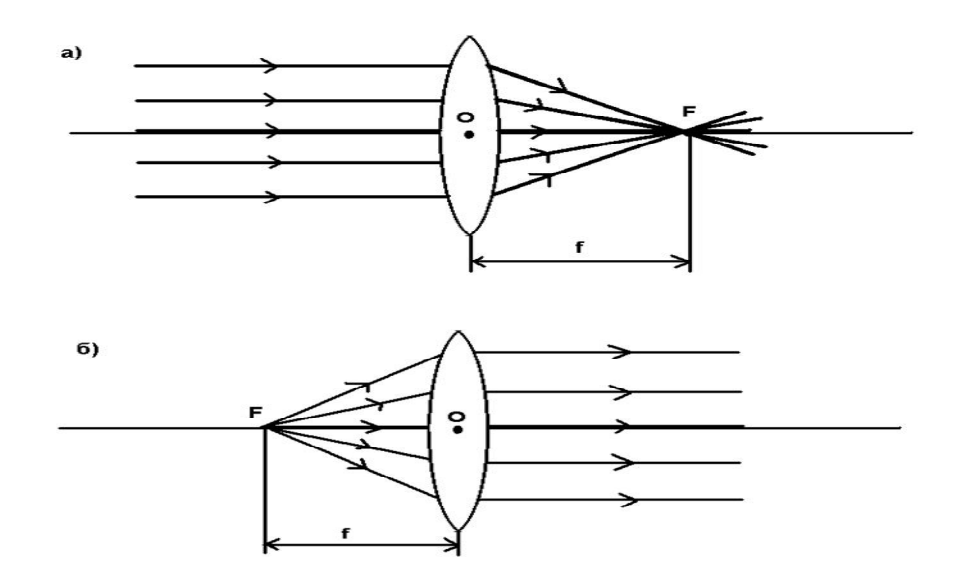

Рисунок 3.5 - Фокусы линзы

Если  $b = \infty$ , т.е. изображение находится в бесконечности и, следовательно, лучи выходят из линзы параллельным пучком (рисунок 3.5, 6), то  $a = \text{OF} = f$ . Таким образом, фокусные расстояния линзы, окруженной с обеих сторон одинаковой средой, равны. Точки F, лежащие по обе стороны линзы на расстоянии, равном фокусному, называются фокусами линзы. Фокус - это точка, в которой после преломления собираются все лучи, падающие на линзу параллельно главной оптической оси.

Величина Ф называется оптической силой линзы (формула (3.9))

$$
(N-1)\left(\frac{1}{R_1} + \frac{1}{R_2}\right) = \frac{1}{f} = \Phi.
$$
\n(3.9)

Ее единица – диоптрия (дптр). Диоптрия - оптическая сила линзы с фокусным стоянием 1 м: 1 дптр =  $1/m$ .

Линзы с положительной оптической силой являются собирающими, с отрицательной - рассеивающими. Плоскости, проходящие через фокусы линзы перпендикулярно ее главной оптической оси, называются фокальными плоскостями. В отличие от собирающей рассеивающая линза имеет мнимые фокусы. В мнимом фокусе сходятся (после преломления) воображаемые продолжения лу-

чей, падающих на рассеивающую линзу параллельно главной оптической оси (рисунок 3.6).

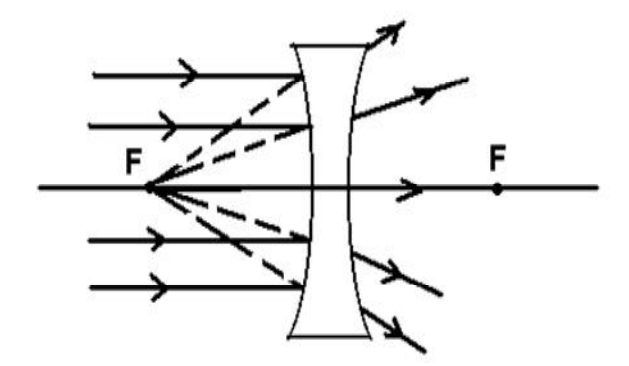

Рисунок 3.6 - Построение изображения собирающей линзой

Учитывая формулу (3.7), формулу линзы можно записать в виде в виде уравнения

$$
\frac{1}{a} + \frac{1}{b} = \frac{1}{f}.
$$
 (3.10)

Для рассеивающей линзы расстояния  $f$ и  $b$  надо считать отрицательными.

Построение изображения предмета в линзах осуществляется с помощью следующих лучей:

1) луча, проходящего через оптический центр линзы и не изменяющего его направления;

2) луча, идущего параллельно главной оптической оси; после преломления в линзе этот луч (или его продолжение) проходит через второй фокус лин-ЗЫ;

3) луча (или его продолжения), проходящего через первый фокус линзы; после преломления в ней он выходит из линзы параллельно ее главной оптической оси.

Для примера приведены построения изображений в собирающей (рисунок 3.7) и в рассеивающей (рисунок 3.8) линзах: действительное (рисунок 3.7, а) и мнимое (рисунок 3.7, б) изображения – в собирающей линзе, мнимое – в рассеивающей [2, 3].

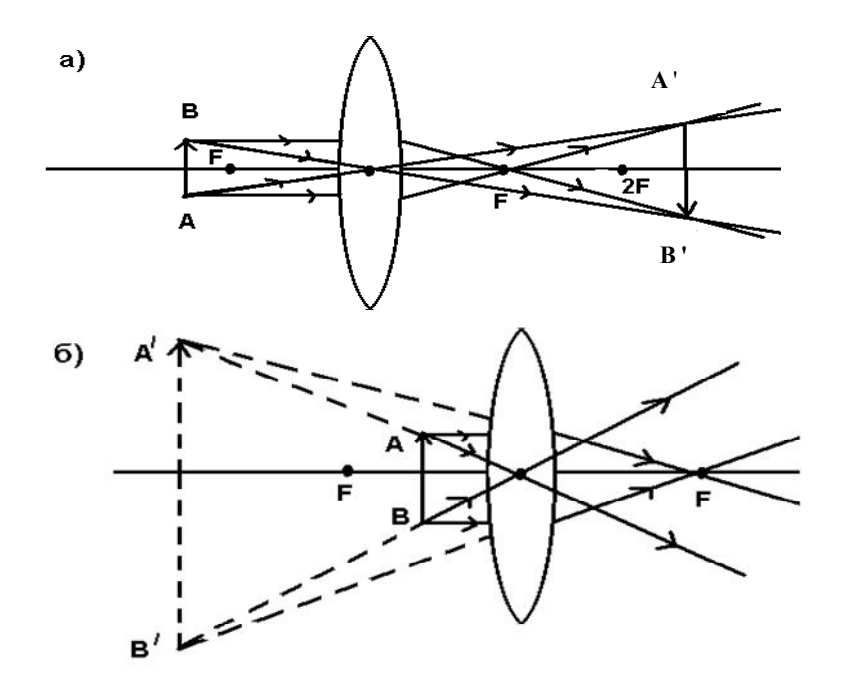

а) действительное изображение; б) мнимое изображение.

Рисунок 3.7 – Построение изображений в собирающей линзе

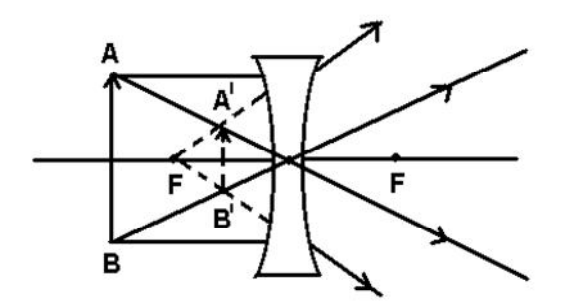

Рисунок 3.8 – Построение изображений в рассеивающей линзе

Отношение линейных размеров изображения и предмета *β = H/h* называется *линейным увеличением линзы*. Отрицательным значениям линейного увеличения соответствует действительное изображение (оно перевернутое), положительным – мнимое изображение (оно прямое). Комбинации собирающих и рассеивающих линз применяются в оптических приборах, используемых для решения различных научных и технических задач.

### Экспериментальная часть

### Показатель преломления пластины

При прохождении света через прозрачную пластину толщиной  $d$  (рисунок 3.9) луч смещается на расстояние h (формула  $(3.11)$ )

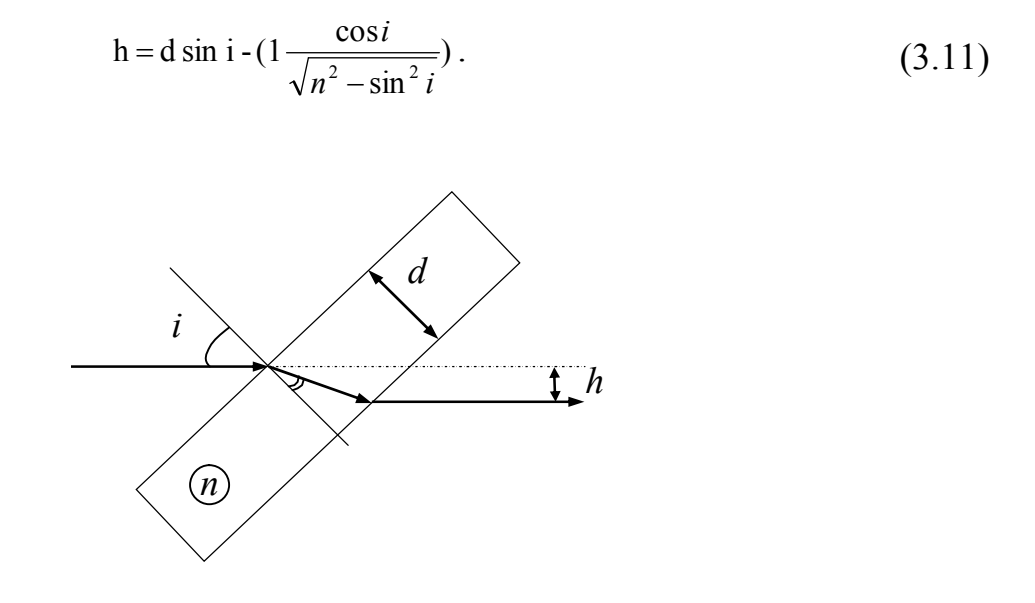

Рисунок 3.9 – Преломление луча плоскопараллельной пластиной

При известном значении *d* для измерения показателя преломления пластины нужно исследовать зависимость  $h$  от угла падения *i*. При малых углах (практически при  $i < \pi/6$ ) эта зависимость упрощается (формула (3.12))

$$
h = dsin i (1 - \frac{\cos i}{n}), \quad \text{npu } i \lt l. \tag{3.12}
$$

1 С помощью модулей 5 и 6 сфокусируйте излучение в объектной плоскости модуля 3, расположенного в положении с координатой риски 650 мм. Регулировочными винтами модуля 6 установите сфокусированное пятно на экране фотоприемника в центр шкалы.

2 Вплотную к модулю 3 установите поворотный стол (модуль 13) и вставьте в кронштейны стола изучаемую пластину (объект 5, стеклянная пластинка, толщина 4,8 мм). Поворачивая стол, верните луч в исходное положение. Такая ориентация пластины соответствует нормальному падению (*i* = 0) пучка света на пластину.

3 Поворачивая стол, убедитесь в том, что пятно на экране смещается не менее, чем на 10 мм в обе стороны (чем больше смещение, тем точнее результат). Для измерений удобно измерить два отрезка *х<sup>1</sup>* и *х2*, на которые смещается пятно*,* симметричные относительно исходного положения, и соответствующие им два значения угла поворота стола  $\varphi_1$  и  $\varphi_2$  относительно исходного положения. Для расчетов взять угол падения *i* (формула (3.13)) и смещение луча *h*  (формула (3.14))

$$
i = \frac{(|\varphi_2| + |\varphi_1|)}{2}, \tag{3.13}
$$

$$
h = \frac{H}{\beta} = \frac{|x_2| + |x_1|}{2 \cdot \beta},
$$
\n(3.14)

где  $\beta$  - увеличение проекционного микроскопа.

4 Используя формулу (3.12) и известное значение *d*, определите показатель преломления пластины. При малых *i* (практически при *i*<π/6) имеем (формула (3.15))

$$
n = \frac{d \sin i \cos i}{d \sin i - h}.
$$
 (3.15)

48

5 Проделайте опыты  $1 - 4$  с пластмассовой пластинкой (объект 6). Ее толщина 3,9 мм.

6 Заполните таблицу 3.1.

Таблица 3.1 - Показатель преломления пластины

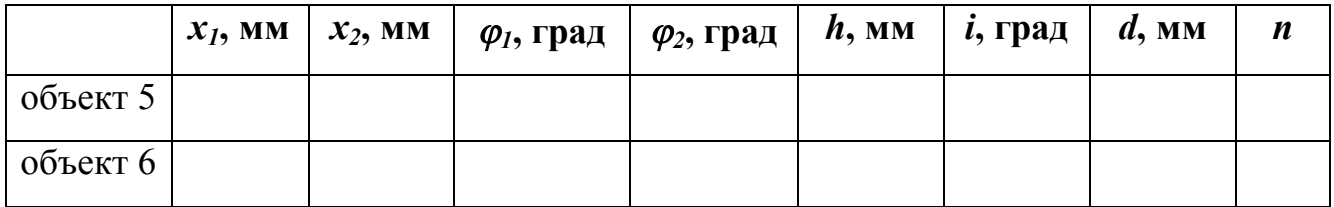

Отражение и преломление в тонком клине

Клин - это призма с малым преломляющим углом  $\theta \ll 1$  (рисунок 3.10).

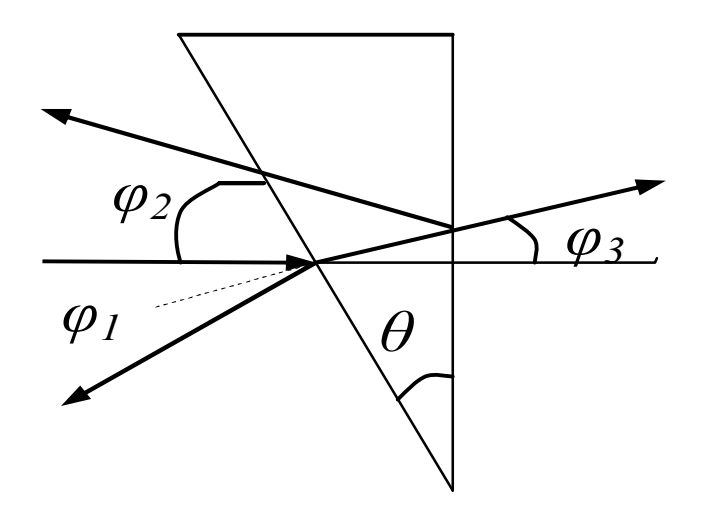

Рисунок 3.10 - Отражение и преломление лучей в тонком клине

При нормальном падении луча преломленный луч отклоняется на угол  $\varphi_3$ (формула  $(3.16)$ )

$$
\varphi_3 = (n-1)\cdot \theta \,. \tag{3.16}
$$

Отраженные отклонены на углы  $\varphi_1 = 2\theta$  и  $\varphi_2 = 2(n-1)\theta$ . Их сумма  $\varphi = \varphi_1 + 1$ *2* равна (формула (3.17))

$$
\varphi_3 = 2n\theta \,. \tag{3.17}
$$

Причем значение *φ* не меняется при малых изменениях угла падения.

1 Схема опыта приведена на рисунке 3.11. Линза Л<sub>1</sub> модуля 5, расположенного на входе лазерного пучка, формирует точечный источник света S. На расстоянии *l<sup>1</sup>* ~ 40 см от него установите клин (объект 7) в держателе (модуль 13).

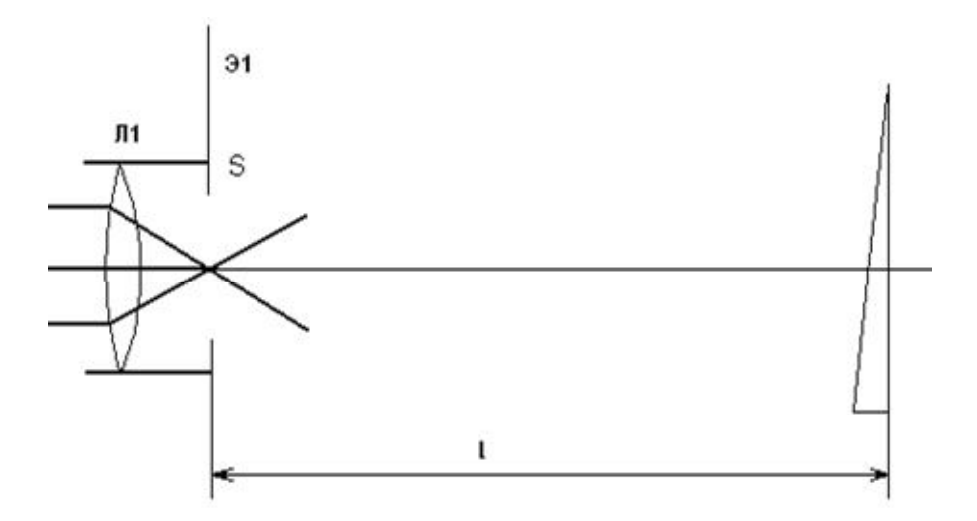

Рисунок 3.11 – Схема опыта

2 Винтами модулей 5 и 13 добейтесь того, чтобы на экране модуля 5 получилось два равномерно освещенных изображения круглой оправы клина. Согласно формуле (3.17), эти изображения разнесены на расстояние *h<sup>1</sup>* (формула  $(3.18)$ 

$$
h_1 = 2n \cdot \theta \cdot l_1. \tag{3.18}
$$

3 Измерьте *h<sup>1</sup>* по шкале экрана и *l1* по шкале оптической скамьи.

4 Снимите клин с оптической скамьи, установите объектив и сфокусируйте излучение в объектной плоскости F модуля 3. Если теперь после объектива установить клин, то, согласно формуле (3.16), пучок в этой плоскости сместится на расстояние *h<sup>2</sup>* (формула (3.19))

$$
h_2 = (n-1) \cdot \theta \cdot l_2, \tag{3.19}
$$

где *l<sup>2</sup>* – расстояние от клина до плоскости F.

Подберите *l<sup>2</sup>* таким, чтобы смещение изображения, возникающее при установке клина, надежно измерялось по шкале фотоприемника.

5 Измерьте *l<sup>2</sup>* и *h2.* Из формул (3.18) и (3.19) найдите *n и θ.*

6 Результаты измерений занесите в таблицу 3.2.

Таблица 3.2 – Оптические характеристики клина

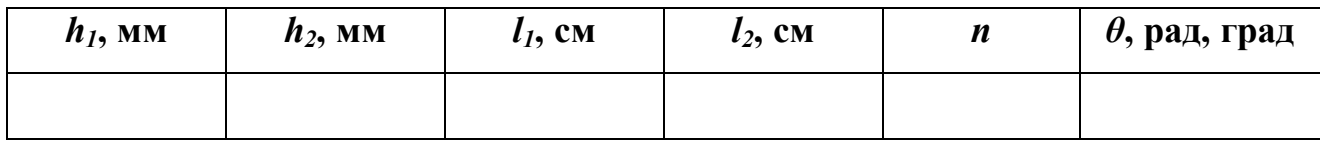

# *Показатель преломления призмы*

При прохождении светового пучка через призму существует угол падения, при котором отклонение пучка от начального направления минимально. При этом лучи падающего и прошедшего пучков симметричны относительно преломляющих граней призмы (рисунок 3.12).

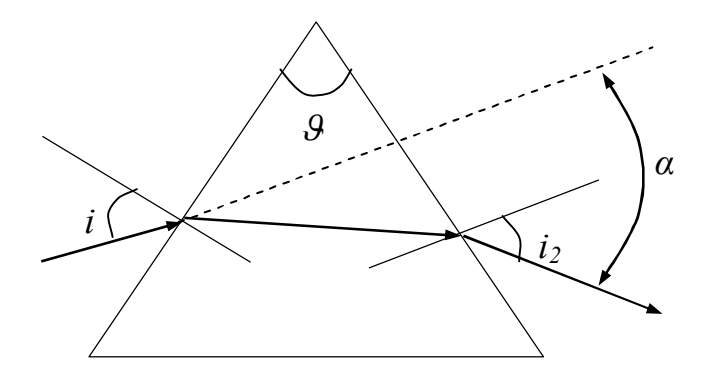

Рисунок 3.12 – Преломление луча призмой

Угол минимального отклонения *α* связан с преломляющим углом призмы *θ* соотношением (3.20)

$$
sin\left[\frac{(\alpha+\theta)}{2}\right] = n sin\frac{\theta}{2}.
$$
\n(3.20)

При этом угол падения определяется законом преломления (формула  $(3.21)$ 

$$
sini_1 = nsin\frac{\theta}{2}.\tag{3.21}
$$

1 Установите на оптическую скамью поворотный стол и введите призму (объект 8) в пучок излучения лазера. Поворачивая стол, наблюдайте на экране установки движение пучков, отраженных от граней призмы, и преломленных в ней.

2 Измерение преломляющих углов. Поворачивая стол, направьте отраженный от грани луч навстречу падающему, совместив следы соответствующих пучков на зеркале модуля 2. При этом фиксируется положение нормали к грани призмы. Снимите соответствующий отсчет (угол поворота  $\varphi$ ) по шкале стола. Снимите такие отсчеты для остальных граней призмы. Определите по этим данным преломляющие углы призмы *θ* (метод расчета придумайте сами).

3 Показатель преломления. Определив положение нормали к одной из граней призмы, поворачивайте стол да тех пор, пока не получите минимальное отклонение преломленного луча. Определите угол падения *i<sub>l</sub>*, и из формулы (3.21) найдите показатель преломления.

4 Проделайте опыты  $1 - 3$  с другой призмой (объект 9). Сравните показатели преломления различных сортов стекла [2, 3].

5 Заполните таблицу 3.3.

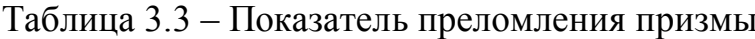

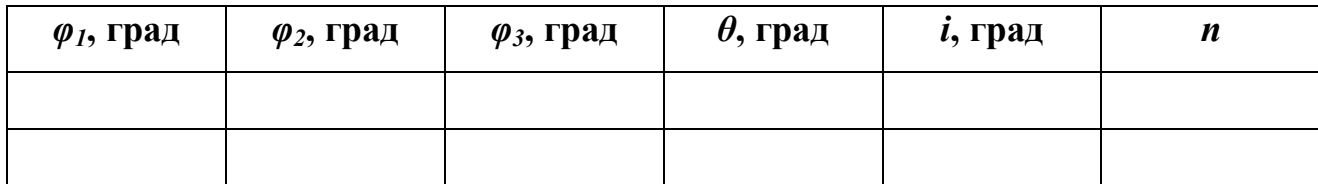

Фокусное расстояние и увеличение линз

Если собирающая линза дает действительное изображение предмета (рисунок 3.7), то ее фокусное расстояние можно определить по формуле линзы (3.10) или по измерениям поперечного увеличения  $\beta = H/h$ .

Если линза не позволяет получить изображение в пределах установки, то можно определить ее фокусное расстояние по смещению точки фокусировки сходящейся волны (рисунок 3.13).

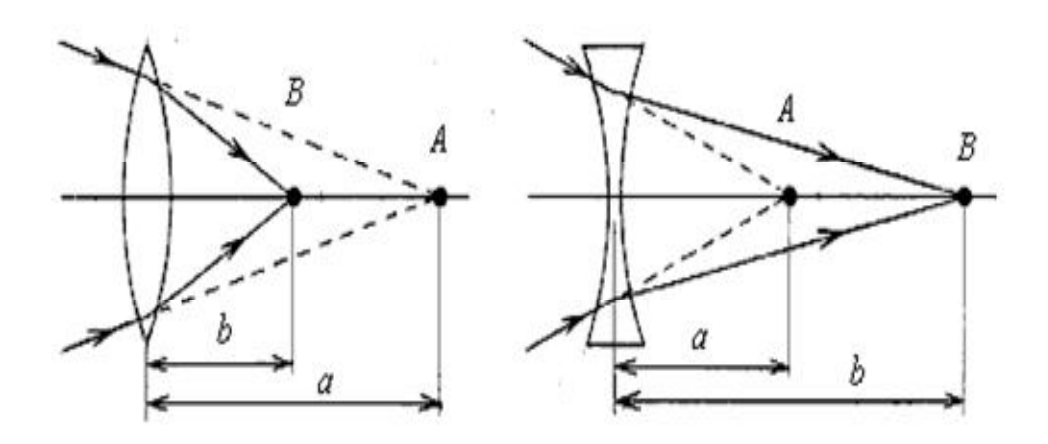

Рисунок 3.13 – К определению фокусного расстояния линз

Измерив координаты линзы, прежней точки фокусировки А и новой точки фокусировки В, найдем фокусное расстояние по формуле линзы (3.22), в которой нужно изменить знак перед «а»

$$
\frac{1}{f} = \frac{1}{b} - \frac{1}{a}.
$$
\n(3.22)

Для собирающей линзы получим  $f > 0$ , для рассеивающей  $f < 0$ .

#### Микропроектор (проекционный микроскоп)

1 Общая ллина *b* хода луча от линзы микроскопа до экрана определяется конструкцией установки и не может изменяться. В нашей установке  $b = 300$  мм. Определите фокусное расстояние линзы микроскопа:  $f = ...$ 

2 Определите расстояние от плоскости объектов микроскопа до оптического центра его линзы:  $a = \dots$ 

### Объектив (модуль 6)

1 Схема опыта приведена на рисунке 3.14. Положение тонкой линзы объектива О определяется риской на рейтере модуля 6. Сформируйте точечный источник света S и с помощью объектива получите его изображение в объектной плоскости Э, проекционного микроскопа. Индикатором получения изображения является сфокусированный пучок излучения на экране установки на задней стенке каркаса. В схеме на рисунке 3.14 и последующих вместо реального положения экрана показано положение  $\mathcal{F}_3$ , в котором игнорируется излом лучей при отражении от зеркала микропроектора.

2 Определите расстояния  $a_l$  и  $b_l$  и найдите фокусное расстояние  $f_l$  объектива

3 Получите изображение источника при другом положении объектива, не меняя положений источника и микроскопа. Найдите новые значения  $a_2$ ,  $b_2$  и  $f_2$ .

Сравните их с предыдущими. Проверьте, выполняется ли соотношения  $a_2 = b_1$ ,  $b_2 = a_1$ .

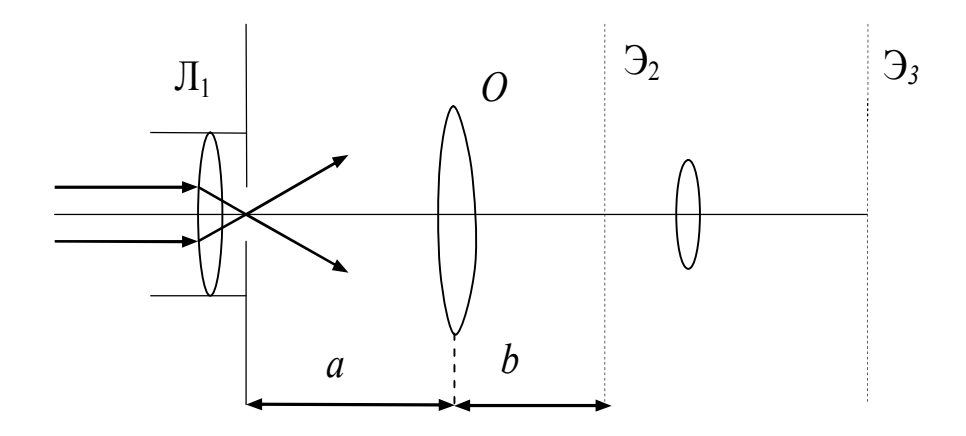

Рисунок 3.14 – Схема опыта

Проверьте качество Вашей работы. Расположите объектив на расстоянии  $a = f$  от источника. С помощью листа бумаги проверьте, выходит ли из объектива параллельный пучок лучей.

4 Повторите эксперимент, используя вместо точечного источника протяженный предмет - калибровочную сетку, установленную в двухкоординатном держателе (модуль 8) на расстоянии 40 - 60 мм от источника S.

5 Кроме фокусного расстояния f, определите увеличения объектива  $\beta_1$  и  $\beta_2$ (формулы (3.23) и (3.24)) при двух его положениях, дающих резкое изображение сетки. Проще всего это делается так. Определяем по шкале фотоприемника шаг H изображения сетки, вставленной в кассету модуля 3, и шаг  $H_1$  или  $H_2$ изображения сетки - «предмета» в нашем опыте

$$
\beta_1 = \frac{H_1}{H},\tag{3.23}
$$

$$
\beta_2 = \frac{H_2}{H}.\tag{3.24}
$$

55

Проанализируйте соотношение между  $\beta_1$  и  $\beta_2$ .

6 Результаты измерений оформите в виде таблицы 3.4.

# Таблица 3.4 – Оптические характеристики линзы

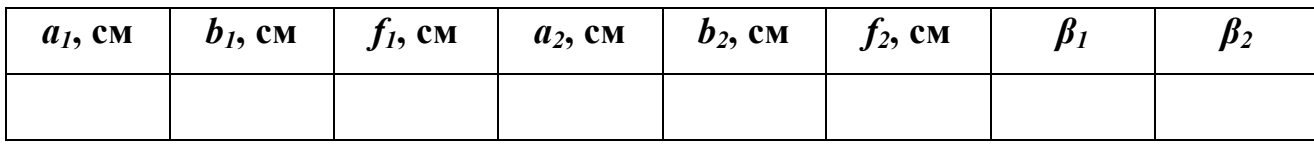

# Рассеивающая линза

1 С помощью объектива О (рисунок 3.14) сфокусируйте пучок излучения в точке с координатой 500 – 600 мм. Определите более точно координату точки фокусировки наводкой на резкость, перемещая модуль 3.

2 Поместите в пучок рассеивающую линзу (объект 14) и найдите новую точку фокусировки (рисунок 3.13). Определите фокусное расстояние линзы:  $a =$  $..., b = ..., f = ...$ 

### Модель микроскопа

Один микроскоп у нас уже есть. Это модуль 3. Если его увеличения недостаточно, можно использовать двухступенчатое увеличение. Схема опыта приведена на рисунке 3.15. Объект А изображается дополнительной линзой в объектной плоскости F модуля 3 с увеличением  $\beta_1 = b_1/a_1$ , а затем с уже известным нам увеличением  $\beta$  изображается на экране Э фотоприемника. Общее увеличение  $\beta_1$   $\beta$  можно рассчитать (формула (3.25)), а можно и измерить экспериментально с помощью калибровочной сетки

$$
\beta_1 \beta = \frac{h_1 H}{h h_1} = \frac{H}{h} = \beta_2 \,. \tag{3.25}
$$

где  $h$ ,  $h_l$  и  $H$  – высота предмета и его изображений в одно- и двухступенчатом микроскопах.

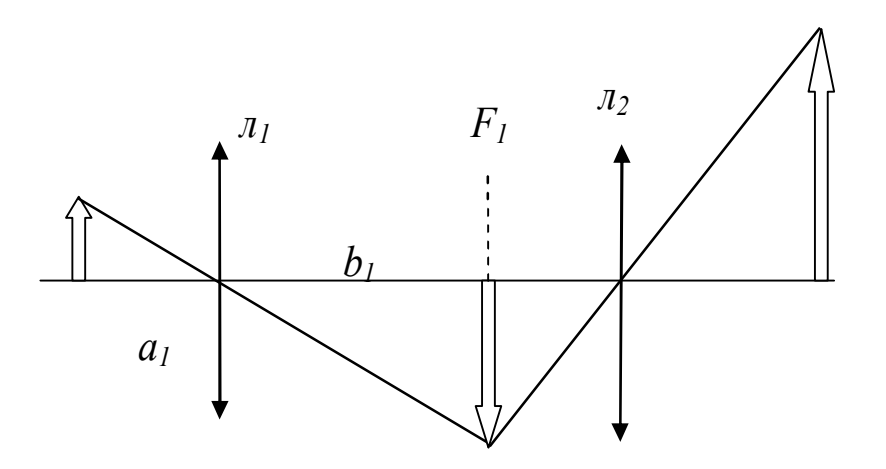

Рисунок 3.15 - Модель двухступенчатого микроскопа

Используя в качестве Л<sub>1</sub> объект 13, измерьте диаметр линии калибровочной сетки

Измерьте диаметр собственного волоса, закрепив его пластилином в свободном экране № 45.

Заполните таблицу 3.5.

Таблица 3.5 - Увеличение микроскопа

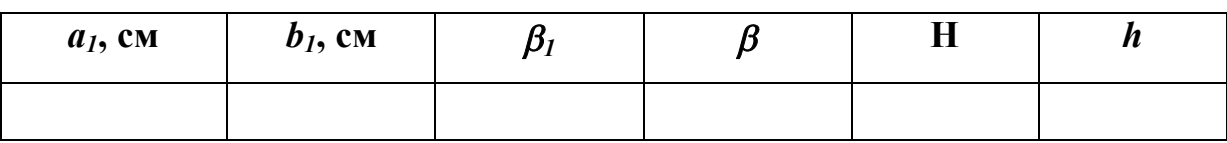

# Контрольные вопросы

1 В чем заключается физический смысл абсолютного показателя преломления среды? Что такое относительный показатель преломления?

2 При каком условии наблюдается полное внутреннее отражение?

3 В чем заключается принцип Ферма?

4 Формула тонкой линзы. Получите формулу тонкой линзы.

5 Как осуществляется построение изображения предметов в линзах?

6 Как определяется показатель преломления материала плоскопараллельной пластины?

7 Что называют оптическим клином? Проанализируйте ход лучей в кли-He.

8 Как угол минимального отклонения связан с преломляющим углом призмы? Какие характеристики призмы определяются в данной работе?

9 Какими методами можно определить фокусное расстояние линзы?

10 Проанализируйте оптическую схему с двухступенчатым увеличением.

# 4 Лабораторная работа № 4. Интерференция света

#### Цель работы:

1 Ознакомиться с явлением интерференции.

2 Изучить основные интерференционные схемы, образованные делением световых волн по фронту и амплитуде.

3 Измерить опытным путем основные характеристики интерференционных картин и параметры используемых оптических элементов.

#### Приборы и оборудование

Лабораторный комплекс ЛКО-1А

# Теоретическая часть

#### Когерентность и монохроматичность световых волн

Интерференцию света можно объяснить, рассматривая интерференцию волн. Необходимым условием интерференции волн является их когерентность, т.е. согласованное протекание во времени и пространстве нескольких колебательных или волновых процессов. Этому условию удовлетворяют монохроматические волны - неограниченные в пространстве волны одной определенной и строго постоянной частоты. Так как ни один реальный источник не дает строго монохроматического света, то волны, излучаемые любыми независимыми источниками света, всегда некогерентны. Поэтому на опыте не наблюдается интерференция света от независимых источников, например от двух электрических лампочек.

Любой немонохроматический свет можно представить в виде совокупности сменяющих друг друга независимых цугов - коротких «отрезков» гармонических волн. Средняя продолжительность одного цуга *ког* называется временем когерентности. Когерентность существует только в пределах одного цуга, и время когерентности не может превышать время излучения, т.е.  $\tau_{\text{RQ2}} < \tau_{\text{RQ3}}$ . Прибор обнаружит четкую интерференционную картину лишь тогда, когда время разрешения прибора значительно меньше времени когерентности накладываемых световых волн.

Если волна распространяется в однородной среде, то фаза колебаний в определенной точке пространства сохраняется только в течение времени когерентности*ког*. За это время волна распространяется в вакууме на расстояние  $l_{\kappa 02} = c \tau_{\kappa 02}$ , называемое длиной когерентности (или длиной цуга). Таким образом, длина когерентности есть расстояние, при прохождении которого две или несколько волн утрачивают когерентность. Отсюда следует, что наблюдение интерференции света возможно лишь при оптических разностях хода, меньших длины когерентности для используемого источника света [1 - 3].

Чем ближе волна к монохроматической, тем меньше ширина *ω* спектра ее частот и, как можно показать, больше ее время когерентности *ког,* а следовательно, и длина когерентности *lког*. Когерентность колебаний, которые совершаются в одной и той же точке пространства, определяемая степенью монохроматичности волн, называется временной когерентностью. Наряду с временной когерентностью, для описания когерентных свойств волн в плоскости, перпендикулярной направлению их распространения, вводится понятие пространственной когерентности. Два источника, размеры и взаимное расположение которых позволяют (при необходимой степени монохроматичности света) наблюдать интерференцию, называются пространственно-когерентными. Радиусом когерентности (или длиной пространственной когерентности) называется мак-

59

симальное поперечное направлению распространения волны расстояние, на котором возможно проявление интерференции. Таким образом, пространственная когерентность определяется радиусом когерентности *rког* (формула (4.1))

$$
r_{\text{XOC}} \approx \frac{\lambda}{\varphi},\tag{4.1}
$$

где  $\lambda$  - длина световых волн;

- угловой размер источника.

Так, радиус когерентности для солнечных лучей (при угловом размере Солнца на Земле  $\varphi \approx 10^{-2}$  рад и  $\lambda = 0.5$  мкм) составляет  $\approx 0.05$  мм. При таком радиусе когерентности невозможно непосредственно наблюдать интерференцию солнечных лучей, поскольку разрешающая способность человеческого глаза на расстоянии наилучшего зрения составляет лишь 0,1 мм. Отметим, что первое наблюдение интерференции провел в 1802 г. Т. Юнг именно с солнечным светом, для чего он предварительно пропускал солнечные лучи через очень малое отверстие в непрозрачном экране (при этом на несколько порядков уменьшался угловой размер источника света и тем самым резко увеличивался радиус когерентности (или длина пространственной когерентности)).

#### *Интерференция света*

Предположим, что две монохроматические световые волны, накладываясь друг на друга, возбуждают в определенной точке пространства колебания одинакового направления:  $x_1 = A_1 \cos(\omega t + \varphi_1)$  и  $x_2 = A_2 \cos(\omega t + \varphi_2)$ . Под *x* понимают напряженность электрического *E* или магнитного *H* полей волны; векторы *E* и *H* колеблются во взаимно перпендикулярных плоскостях. Напряженности электрического и магнитного полей подчиняются принципу суперпозиции. Амплитуда результирующего колебания в данной точке находится по формуле

$$
A^{2} = A_{1}^{2} + A_{2}^{2} + 2A_{1}A_{2} \cdot \cos(\varphi_{2} - \varphi_{1}). \tag{4.2}
$$

Так как волны когерентны, то  $cos(\varphi_2 - \varphi_1)$  имеет постоянное во времени (но свое для каждой точки пространства) значение, поэтому интенсивность результирующей волны  $(I \sim A^2)$  равна (формула (4.3))

$$
I = I_1 + I_2 + 2\sqrt{I_1 I_2} \cos(\varphi_2 - \varphi_1).
$$
 (4.3)

В точках пространства, где  $cos(\varphi_2 - \varphi_1) > 0$ , интенсивность  $I > I_1 + I_2$ , где  $cos(\varphi_2 - \varphi_1) < 0$ , интенсивность  $I < I_1 + I_2$ . Следовательно, при наложении двух (или нескольких) когерентных световых волн происходит пространственное перераспределение светового потока, в результате чего в одних местах возникают максимумы, а в других — минимумы интенсивности. Это явление называется интерференцией света.

Для некогерентных волн разность  $\varphi_2$  -  $\varphi_1$  непрерывно изменяется, поэтому среднее во времени значение  $cos(\varphi_2 - \varphi_1)$  равно нулю, и интенсивность результирующей волны всюду одинакова. При  $I_1 = I_2$  результирующая интенсивность равна  $2I_1$ , для когерентных волн при данном условии в максимумах  $I =$  $4I_l$ , в минимумах  $I=0$ .

Как можно создать условия, необходимые для возникновения интерференции световых волн? Для получения когерентных световых волн применяют метод разделения волны, излучаемой одним источником, на две части, которые после прохождения разных оптических путей накладываются друг на друга и наблюдается интерференционная картина.

Пусть разделение на две когерентные волны происходит в определенной точке О. До точки М, в которой наблюдается интерференционная картина, одна волна прошла в среде с показателем преломления  $n_1$  путь  $s_1$ , другая - в среде с показателем преломления  $n_2$  — путь  $s_2$ . Если в точке О фаза колебаний равна  $\omega t$ , то в точке М первая волна возбудит колебание  $A<sub>l</sub>cos \omega (t - s<sub>l</sub>/v<sub>l</sub>)$ , вторая волна -

колебание  $A_2 \cos \omega (t - s_2/v_2)$ , где  $v_1 = c/n_1$ ,  $v_2 = c/n_2$  - соответственно фазовая скорость первой и второй волны. Разность фаз колебаний, возбуждаемых волнами в точке М равна (формула (4.4))

$$
\varphi_2 - \varphi_1 = \delta = \omega \left( \frac{s_2}{v_2} - \frac{s_1}{v_1} \right) = \frac{2\pi}{\lambda_0} \left( s_2 n_2 - s_1 n_1 \right) = \frac{2\pi}{\lambda_0} \left( L_2 - L_1 \right) = \frac{2\pi}{\lambda_0} \Delta. \tag{4.4}
$$

При этом учли, что  $\omega/c = 2\pi v/c = 2\pi/\lambda_0$ , где  $\lambda_0$  - длина волны в вакууме.

Произведение геометрической длины *s* пути световой волны в данной среде на показатель и преломления этой среды называется оптической длиной пути L, а  $\Delta = L_2 - L_1$  – разность оптических длин проходимых волнами путей оптической разностью хода.

Если оптическая разность хода равна целому числу волн в вакууме (формула  $(4.5)$ )

$$
\Delta = \pm m \lambda_0, \qquad (m = 0, 1, 2, \ldots), \tag{4.5}
$$

то  $\delta = \pm 2m\pi$  и колебания, возбуждаемые в точке М обеими волнами. будут происходить в одинаковой фазе. Следовательно, формула (4.5) является условием интерференционного максимума.

Если оптическая разность хода (формула (4.6))

$$
\Delta = \pm \frac{(2m+1)\lambda_0}{2}, \qquad (m = 0, 1, 2, \ldots), \tag{4.6}
$$

то  $\delta = \pm (2m+1)\pi$  и колебания, возбуждаемые в точке М обеими волнами, будут происходить в противофазе. Следовательно, формула (4.6) является условием интерференционного минимума.

## *Методы наблюдения интерференции света*

Для осуществления интерференции света необходимо получить когерентные световые пучки, для чего применяются различные приемы. До появления лазеров во всех приборах для наблюдения интерференции света когерентные пучки получали разделением и последующим сведением световых лучей, исходящих из одного и того же источника. Практически это можно осуществить с помощью экранов и щелей, зеркал и преломляющих тел. Наиболее распространенными являются следующие методы [1 - 5].

*Метод Юнга.* Источником света служит ярко освещенная щель S, от которой световая волна падает на две узкие равноудаленные щели  $S_1$  и  $S_2$ , параллельные щели S. Таким образом, щели  $S_1$  и  $S_2$  играют роль когерентных источников. Интерференционная картина наблюдается на экране, расположенном на некотором расстоянии параллельно  $S_1$  и  $S_2$ .

*Бипризма Френеля.* Бипризма состоит из двух одинаковых, сложенных основаниями призм с малыми преломляющими углами. Свет от источника S преломляется в обеих призмах, в результате чего за бипризмой распространяются световые лучи, как бы исходящие из мнимых источников  $S_1$  и  $S_2$ , являющихся когерентными. Таким образом, на поверхности экрана происходит наложение когерентных пучков и наблюдается интерференция.

*Расчет интерференционной картины от двух источников.* Расчет интерференционной картины для рассмотренных выше методов наблюдения интерференции света можно провести, используя две узкие параллельные щели, расположенные достаточно близко друг к другу (рисунок 4.1). Щели  $S_1$  и  $S_2$  находятся на расстоянии *d* друг от друга и являются когерентными (реальными или мнимыми изображениями источника S в какой-то оптической системе) источниками света.

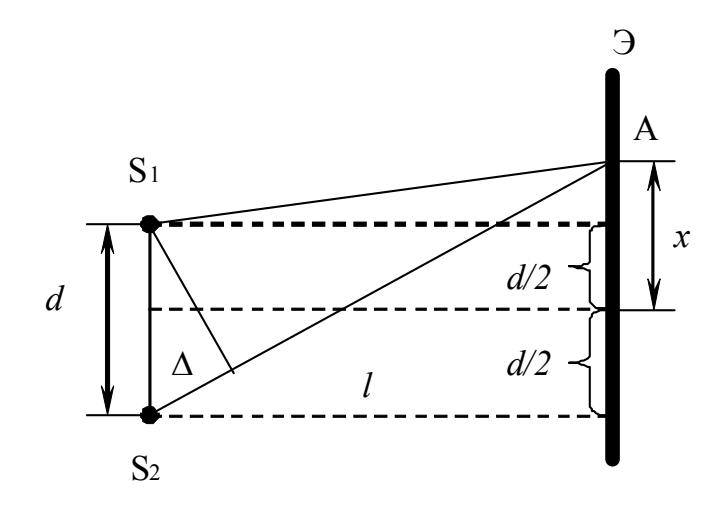

Рисунок 4.1 - Опыт Юнга

Интерференция наблюдается в произвольной точке А экрана, параллельного обеим щелям и расположенного от них на расстоянии *l*, причем  $l \gg d$ . Расстояния  $s_1$  и  $s_2$  равны  $S_1A$  и  $S_2A$ . Начало отсчета выбрано в точке O, симметричной относительно щелей.

Интенсивность в любой точке А экрана, лежащей на расстоянии  $x (x \leq l)$ от О определяется оптической разностью хода  $\Delta = s_2 - s_1$ . Из рисунка 4.1 получаем формулу  $(4.7)$  или  $(4.8)$ 

$$
s_2^2 - s_1^2 = 2xd.\t\t(4.7)
$$

$$
\Delta = s_2 - s_1 = 2x d/(s_2 + s_1). \tag{4.8}
$$

Из условия  $l \gg d$  следует, что  $s_l + s_2 \approx 2l$ , поэтому получаем формулу (4.9)

$$
\Delta = \frac{xd}{l} \,. \tag{4.9}
$$

Подставив найденное значение  $\Delta$  из формулы (4.9) в уравнения (4.5) и (4.6), получим, что максимумы интенсивности будут (формула (4.10)) наблюдаться при

$$
x_{\max} = \pm m \left( \frac{l}{d} \right) \lambda_0, \quad \text{IPM (m = 0, 1, 2, ...),} \tag{4.10}
$$

а минимумы (формула  $(4.11)$ ) – при

$$
x_{\max} = \pm \left( m + \frac{1}{2} \right) \left( \frac{l}{d} \right) \lambda_0, \quad \text{IPM } (m = 0, 1, 2, \ldots). \tag{4.11}
$$

Расстояние между двумя соседними максимумами (или минимумами), называемое шириной интерференционной полосы, определяется по формуле

$$
\Delta x = \frac{l}{d} \lambda_0. \tag{4.12}
$$

 $\Delta x$  не зависит от порядка интерференции (величины *m*) и является постоянной для данных *l, d и*  $\lambda_0$ *.* Согласно формуле (4.12),  $\Delta x$  обратно пропорционально *d*; следовательно, при большом расстоянии между источниками, например при  $d \approx l$ , отдельные полосы становятся неразличимыми. Для видимого света  $\lambda_0 \approx 10^{-7}$ м, поэтому четкая доступная для визуального наблюдения картина имеет место при  $l$  >>d (это условие и принималось при расчете). По измеренным значениям *l, d и*  $\lambda_0$ *, используя* (4.12), можно экспериментально определить длину световой волны. Из выражений (4.10) и (4.11) следует, таким образом, что интерференционная картина, создаваемая на экране двумя когерентными источниками света, представляет собой чередование светлых и темных полос, параллельных друг другу. Описанная картина, однако, справедлива лишь при освещении монохроматическим светом ( $\lambda_0$  = const). Если использовать белый свет, представляющий собой непрерывный набор длин волн от 0,39 мкм (фиолетовая граница спектра) до 0,75 мкм (красная граница спектра), то интерференционные максимумы для каждой длины волны будут, согласно формуле (4.12), смещены друг относительно друга и иметь вид радужных полос. Только для  $m=0$ максимумы всех длин волн совпадают и в середине экрана будет наблюдаться

белая полоса, по обе стороны которой симметрично расположатся спектрально окрашенные полосы максимумов первого, второго порядков и т.д. (ближе к белой полосе будут находиться зоны фиолетового цвета, дальше - зоны красного света) [1 - 3].

# **Экспериментальная часть**

# *Опыт Юнга*

Две плоские волны, с малым углом *α* между направлениями распространения, в плоскости, перпендикулярной биссектрисе угла схождения, дают интерференционную картину (рисунок 4.2) в виде чередующихся темных и светлых полос.

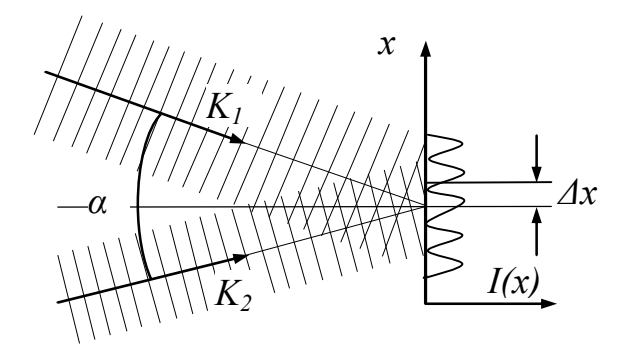

Рисунок 4.2 – Интерференция плоских волн

Ширина полосы (расстояние между соседними минимумами или соседними максимумами) определяется по формуле

$$
\Delta x = \frac{\lambda}{\alpha} \,. \tag{4.13}
$$

Волны, пришедшие на экран *Э* от достаточно удаленных точечных источников *S1* и *S2* (рисунок 4.3), можно в области экрана *Э* считать плоскими. Очевидно,  $\alpha = h/l$ , и соответственно  $\Delta x$  находится по формуле

$$
\Delta x = \frac{\lambda l}{h}.
$$
\n(4.14)

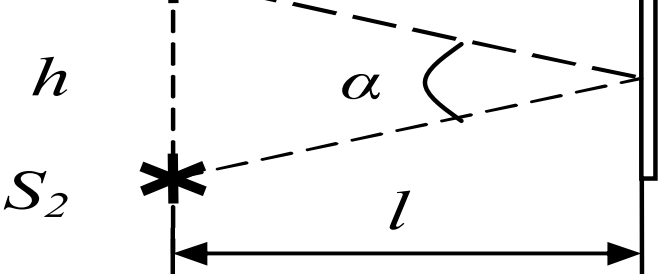

*S1*

Рисунок 4.3 – Параметры эксперимента

В данной работе в качестве источников используются две щели, освещаемые излучением лазера. Вследствие дифракции пучки излучения после щелей получаются расходящимися, благодаря чему перекрываются и дают интерференционную картину (рисунок 4.4 а). Однако при освещении щелей плоской волной пучки не успевают пересечься в пределах размера *l* нашей установки. Поэтому мы освещаем щели сходящейся волной (рисунок 4.4 б), полученной с помощью короткофокусной линзы и объектива.

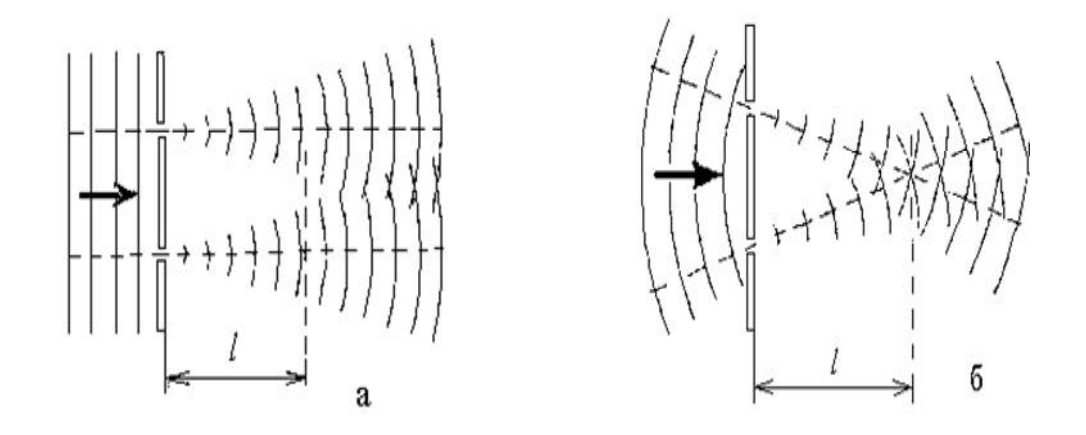

а) перекрытие пучков излучения вследствие дифракции; б) освещение щели сходящейся волной.

# Рисунок 4.4 – Экспериментальные схемы

Ширина щелей выбирается достаточной для получения оптимальной освещенности интерференционной картины на экране. Щели здесь не являются точечными источниками. Однако излучение в пределах каждой щели остается достаточно когерентным (пространственно когерентным) для наблюдения контрастной интерференционной картины.

Одной из целей вашей работы в этом упражнении является проверка применимости модели Юнга для описания результатов эксперимента.

**Схема опыта** приведена на рисунке 4.5. Пучок лазера превращается линзой *Л1* (модуль 5) и объективом *O* в волну, сфокусированную в объектной плоскости  $\mathfrak{I}_2$  линзы микроскопа  $J_2$  (модуль 3) с координатой риски 620 мм. При этом на экране фотоприемника Эз (но не на щели фотодатчика!) видна яркая точка малых размеров. Исследуемые объекты (щели, пары щелей) помещаются в кассете для экранов (модуль 8) в плоскости  $\mathcal{F}_1$ , при этом в плоскости  $\mathcal{F}_2$  образуется интерференционная или дифракционная картина, которая в увеличенном виде наблюдается на экране  $\mathfrak{I}_3$ . Для наблюдения и измерения параметров самих объектов их помещают в кассету в объектной плоскости линзы Э2, а объектив *О* смещают так, чтобы волна расфокусировалась и осветила всю поверхность объекта. При этом на экране фотоприемника  $\mathcal{F}_3$  наблюдается увеличенное изображение объектов. В схеме на рисунке 5 и последующих вместо реального положения экрана показано положение  $\mathfrak{I}_3$ , в котором игнорируется излом лучей при отражении от зеркала микропроектора.

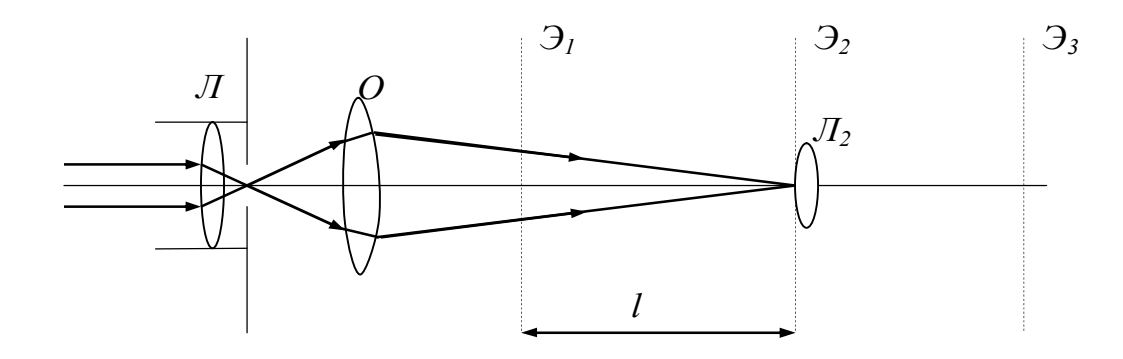

Рисунок 4.5 – Расположение элементов на оптической схеме

68

# Изучение интерференции

1 Убедитесь в том, что после прохождения излучения через щель получается расходящийся пучок. Для этого поместите в плоскости Э<sub>1</sub> экран со щелью шириной 0,5 мм. Вместо яркой точки на экране Э<sub>з</sub> появится пятно, «размазанное» в направлении, перпендикулярном щели. Оно состоит из центрального дифракционного максимума и ряда побочных максимумов по обе стороны от центрального. Размер пятна определяется фундаментальным соотношением дифракции: если излучение с длиной волны  $\lambda$  проходит через отверстие размером а, то возникает дифракционная расходимость определяемая углом дифракции  $\theta_{\partial}$  порядок величины которого  $\theta_{\partial} \sim \lambda/a$ .

Проверьте это соотношение, измерив размер центрального максимума.

2 Установите в плоскости Э<sub>1</sub> экран с двумя щелями. Аккуратно закрывая и открывая одну из щелей, краем листа бумаги или краем какого-либо экрана из набора объектов, пронаблюдайте, чем отличаются распределения интенсивности от одной и от двух щелей.

3 Перемещая модуль с экраном Эт вдоль оптической скамьи (изменяя  $l$  см. рисунок 4.5), убедитесь в том, что ширина интерференционной полосы изменяется согласно формуле (4.14). Постройте график  $\Delta x = f(l)$ . Затем проверьте формулу (4.14), устанавливая экраны с различными расстояниями h между щелями [1 - 5].

Результаты измерений оформите в виде таблицы 4.1

Таблица 4.1 – Результаты измерений ширины интерференционных полос

| a, |     |           |  |    |    | $\theta_{\theta}$ , $\begin{array}{ c c c c c c c c } \hline \end{array}$ $\theta_{\theta}$ , $\begin{array}{ c c c c c c c c } \hline \end{array}$ $\theta_{\theta}$ , $\begin{array}{ c c c c c c } \hline \end{array}$ $\theta_{\theta}$ , $\begin{array}{ c c c c c c } \hline \end{array}$ $\theta_{\theta}$ , $\theta_{\theta}$ , $\theta_{\theta}$ , $\theta_{\theta}$ , $\theta_{\theta}$ , $\theta$ | $\Delta x_2$ |
|----|-----|-----------|--|----|----|----------------------------------------------------------------------------------------------------|--------------|
| MM | рад | <b>MM</b> |  | MM | MM | MM MM                                                                                                    | <b>MM</b>    |
|    |     |           |  |    |    |                                                                                                    |              |

### *Измерение длины волны*

1 Для двух экранов со щелями с различными *h* при максимальном (допускаемом установкой) значении *l* измерьте ширину интерференционной полосы. Для этого разность координат минимумов, разнесенных на несколько полос, разделите на число полос.

2 Расфокусировав установку перемещением объектива и осветив тем самым объектную плоскость микроскопа, измерьте расстояние *h* между щелями. В качестве *h* следует взять расстояние от центра одной до центра другой щели или от левого края одной до соответствующего края другой щели.

3 Из формулы (4.14) определите длину волны излучения в каждом случае. Вычислите среднее значение *λ*. Результаты занесите в таблицу 4.2.

Таблица 4.2 – Результаты измерений длины волны излучения лазера

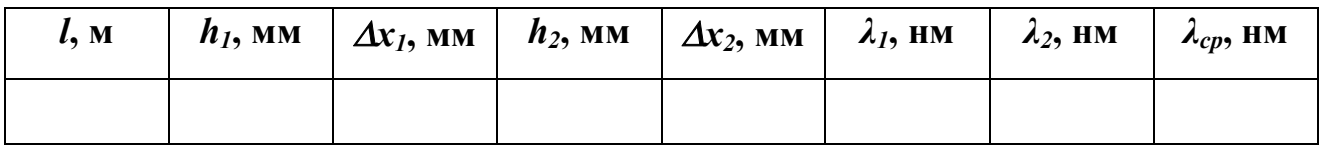

# *Распределение интенсивности*

Получив интерференционную картину от двух щелей, сдвиньте ее на окно фотодатчика и измерьте распределение интенсивности с шагом 0,02 мм. Проделайте те же измерения для экрана с одной щелью. Постройте графики и сопоставьте результаты.

## *Бипризма френеля*

Бипризма - это два совмещенных клина с малым углом *θ* между гранями (рисунок 4.6). Если пучок света падает на бипризму, то лучи, прошедшие через бипризму, будут разнесены на угол *φ=(n-1)θ*. Если свет выходит из точечного источника *S*, находящегося на расстоянии *l1* от бипризмы (рисунок 4.7), то после нее получаем пучки света, выходящие из двух мнимых источников  $S<sub>1</sub>$  и  $S<sub>2</sub>$ , разнесенных на расстояние (формула (4.15))

$$
h = l_1 \varphi = l_1 (n - 1) \theta \,. \tag{4.15}
$$

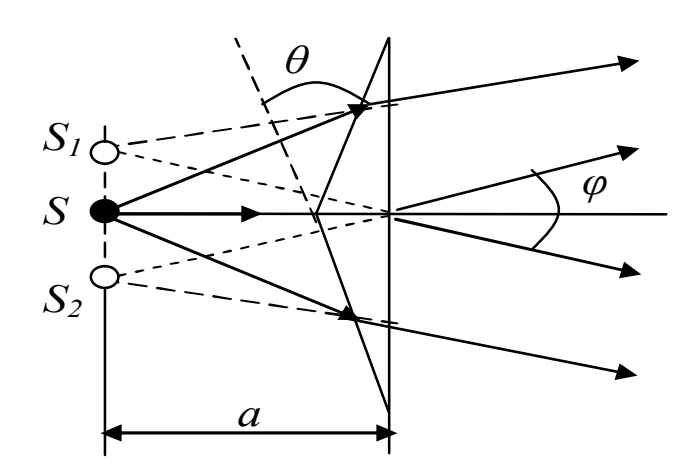

Рисунок 4.6 – Бипризма Френеля

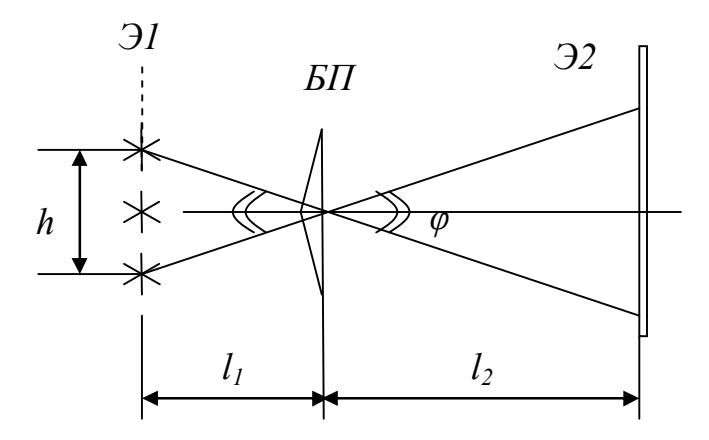

Рисунок 4.7 - Параметры эксперимента

Поместив после бипризмы на расстоянии  $l_2$  экран  $\mathfrak{I}_2$ , будем наблюдать на нем интерференционную картину в виде чередующихся темных и светлых полос. Ширина полосы при этом рассчитывается по формуле

$$
\Delta x = \frac{\lambda (l_1 + l_2)}{h} \,. \tag{4.16}
$$

Ширина зоны интерференции (область перекрытия пучков, прошедших через две половины бипризмы) рассчитывается по формуле

$$
H = l_2 \varphi = \frac{hl_2}{l_1}.
$$
\n(4.17)

Количество полос в зоне интерференцииопределяется по формуле

$$
N = \frac{H}{\Delta x} = \frac{h^2 l_2}{\lambda l_1 (l_1 + l_2)}.
$$
\n(4.18)

Схема опыта приведена на рисунке 4.8. Входная линза *Л1* (модуль 5) формирует «точечный источник», бипризма БП (объект 11) дает интерференционную картину в объектной плоскости *Э2* линзы микроскопа *Л2* (модуль 3). Картина наблюдается в увеличенном виде на экране *Э3* фотоприемника. Разместив объектив *О* между бипризмой и микроскопом, можно найти одно или два его положения, при котором в объектной плоскости микроскопа получается изображение двух мнимых источников, формируемых бипризмой в плоскости *Э1*.

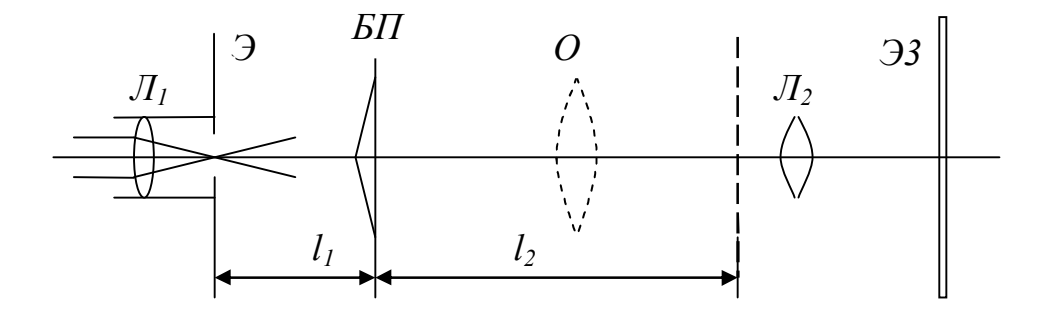

Рисунок 4.8 – Расположение элементов на оптической схеме
## **Порядок выполнения измерений**

1 Соберите схему согласно рисунку 4.8 (без объектива *О*).

2 Подберите положение бипризмы, при котором интерференционная картина расположена удобным для измерений образом. В процессе измерений можно смещать изображения на экране регулировочными винтами держателей оптических элементов.

3 Перед проведением измерений поинтересуйтесь, как зависит ширина интерференционных полос и расстояние между источниками от расстояний *l1* и *l2*. Подберите удобные для измерений параметры.

4 Получив на экране фоторегистратора интерференционную картину, измерьте ширину полосы Δx (разность координат минимумов, разнесенных на несколько полос, разделите на число полос), ширину *H* зоны интерференции, а также продольные расстояния *l1* и *l2*.

5 Для измерения расстояния *h* между мнимыми источниками установите объектив, получите изображение источников на экране фотоприемника и измерьте расстояние между изображениями. При расчете *h* нужно учесть не только увеличение микроскопа, но и увеличение объектива *β1.*

6 Определите длину волны света из формулы (4.16). Посчитайте общее число интерференционных полос и сравните результат вычислений по формуле (4.18) с экспериментальным результатом.

7 Результаты измерений оформите в виде таблицы 4.3.

Таблица 4.3 – Оптические характеристики бипризмы

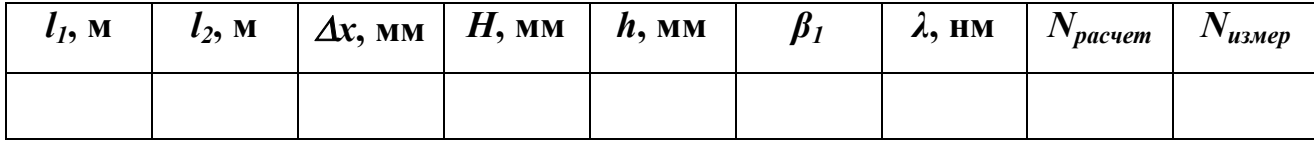

8 Измерьте с помощью фоторегистратора распределение интенсивности в интерференционной картине с шагом 0,02 мм. Постройте график.

#### *Отражение сферической волны от пластины*

Пусть излучение точечного источника *S*, сформированного линзой *Л<sup>1</sup>* (рисунок 4.9), отражается от плоскопараллельной пластины *П*. Волны, отраженные от передней и задней поверхностей пластины, дают на экране *Э* интерференционную картину в виде концентрических темных и светлых колец с центрами на оси пучка. Эту картину можно рассматривать как результат сложения волн, испущенных источниками *S1* и *S2*. являющимися изображениями источника *S* от передней и задней поверхности пластины.

Расчет радиуса *rk* кольца, соответствующего *k*-му порядку интерференции при условии  $r_k \ll l$  и  $h \ll l$  приводит к выражению

$$
r_k^2 = l^2 (8n^2 - k \cdot 4n\lambda/h). \tag{4.19}
$$

Из этой формулы видно, что  $r_k^2$  линейно зависит от  $k$ . Пронумеровав последовательно все кольца, получим линейную зависимость  $r_N^2$  от номера кольца N. График зависимости  $r_N^2$  от N будет иметь угловой коэффициент (формула  $(4.20)$ 

$$
\frac{\Delta r_N^2}{\Delta N} = \frac{4n\lambda l^2}{h} \,. \tag{4.20}
$$

1 Соберите схему согласно рисунок 4.9 ( $\Pi_1$  в модуле 5). Установите пластину (объект 5) в модуле 9 и винтами держателей модулей 5 и 9 установите светлое пятно отраженного лазерного излучения в центре экрана *Э* модуля 5. Перемещая пластину вдоль оптической скамьи, убедитесь в том, что при этом изменяются радиусы интерференционных колец на экране. Подберите значение *l*, удобное для измерений (для получения максимального *l* следует снять со скамьи все неиспользуемые модули).

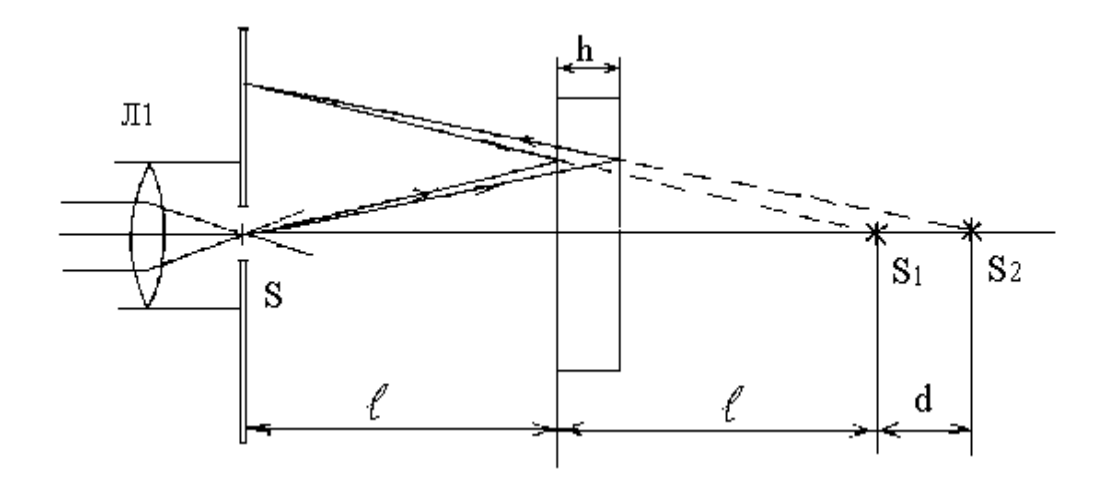

Рисунок 4.9 - Отражение сферической волны от пластины

2 Измерьте радиусы всех видимых на экране темных колец. Для измерения каждого радиуса сделайте 4 отсчета по шкалам экрана (сверху, снизу, справа и слева от центра экрана) и усредните результат.

3 Постройте график зависимости  $r_N^2(N)$ , найдите угловой коэффициент графика.

4 Используя формулу (4.20) определите показатель преломления пластины. Значения толщины h пластины и длины волны  $\lambda$  предполагаются известными. При определении *l* нужно учесть конструкцию объекта 5 - тогда по положению риски модуля 9 Вы найдете положение отражающих поверхностей пласти- $H<sub>H</sub>$ 

#### Отражение плоской волны от пластины

При падении плоской волны на пластину происходит отражение от двух ее поверхностей, причем волны, отраженные от верхней и нижней граней, имеют разность хода (рисунок 4.10, формула (4.21))

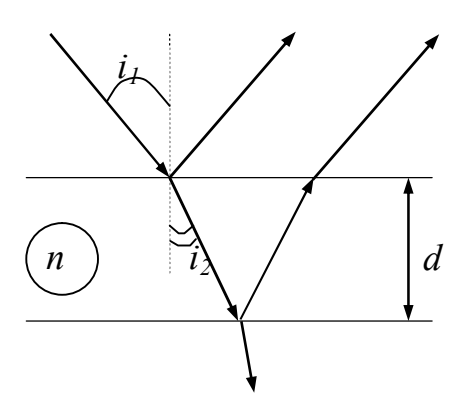

Рисунок 4.10 - Отражение плоской волны от пластины

$$
\Delta = 2dn \cos i_2 = 2d\sqrt{n^2 - \sin^2 i_1},\tag{4.21}
$$

где *i<sub>1</sub>* - угол падения волны на пластину;

п - показатель преломления.

При сложении отраженных волн наблюдается интерференция, при этом интенсивность результирующей отраженной волны зависит от угла падения.

При малых *i<sub>l</sub>* (практически при  $i < \pi/6$ )

$$
\Delta \approx 2dn \left(1 - \frac{\sin^2 i_1}{2n^2}\right) = 2dn - \frac{d}{n}\sin^2 i_1,
$$
\n(4.22)

и порядок интерференции линейно зависит от  $sin^2 i_1$ :

$$
\Delta = m\lambda_0 = const - \frac{d}{n} \sin^2 i_1. \tag{4.23}
$$

Построив график зависимости номера  $N$  интерференционной полосы  $(N = m)$  от  $sin^{2}i_{1}$  (причем нумерацию можно начать с любой полосы) и определив угловой коэффициент графика, можно найти  $d/n\lambda$ , затем по известным двум входящим в это выражение параметрам найти третий.

### *Стеклянная пластина*

1 Установите в поворотном столике тонкую стеклянную пластину (объект 4) и осветите ее пучком излучения лазера. Разместите рядом с местом ввода луча (справа или слева от модуля 2) вспомогательный экран (лист бумаги).

2 Край вспомогательного экрана расположите как можно ближе к входному пучку, но не перекрывайте этот пучок. Поворачивая стол, получите на экране отраженный от пластины пучок и пронаблюдайте колебания интенсивности пучка при повороте пластины (в интерференционных минимумах пучок как бы пересекается темными полосами).

3 Начиная отсчет с темной полосы, ближайшей к падающему пучку, определите угловые координаты стола через несколько полос (например, для *N* = 1, 11. 21 и 31 полос), а также положения нормали к пластине (т.е. координату стола, при которой отраженный от пластины пучок направлен навстречу падающему). Определите углы падения.

4 Постройте график *N =f(sin<sup>2</sup> i1*). Определите показатель преломления пластины (толщина пластины *d* = 1,1 мм).

### *Пластина слюды*

1 Проделайте аналогичный опыт с объектом 39. Интерференционные полосы могут оказаться более четкими, если на входе пучка (сразу после модуля 2) установить поляризатор (модуль 11) и подобрать его ориентацию. По известному показателю преломления слюды (*n* = 1,59) определите толщину пластины  $[1 - 3]$ .

#### **Контрольные вопросы**

Какую величину называют временем когерентности? длиной когерентности? Какова связь между ними?

Для чего вводятся понятия временной и пространственной когерентностей?

Что такое оптическая длина пути? оптическая разность хода?

Два когерентных световых пучка с разностью хода  $\Delta = 3/2\lambda$  интерферируют в некоторой точке. Максимум или минимум наблюдается в этой точке? Почему?

Почему интерференцию можно наблюдать от двух лазеров и нельзя от двух электроламп?

Как изменится интерференционная картина в опыте Юнга, если эту систему поместить в воду?

Будут ли отличаться интерференционные картины от двух близколежащих параллельных щелей при освещении их монохроматическим и белым светом? Почему?

Что такое полосы равной толщины и равного наклона? Где они локализованы?

Освещая тонкую пленку из прозрачного материала монохроматическим светом, падающим нормально к поверхности пленки, на ней наблюдают параллельные чередующиеся равноудаленные темные и светлые полосы. Одинакова ли толщина отдельных участков пленки?

Между двумя пластинками имеется воздушный клин, освещая который монохроматическим светом наблюдают интерференционные полосы. Как изменится расстояние между полосами, если пространство заполнить прозрачной жидкостью?

Когда и почему слой (слои) с оптической толщиной в четверть длины волны служит (служат) для полного гашения отраженных лучей и получения высокоотражающих покрытий?

78

# 5 Лабораторная работа № 5. Дифракция световых волн

#### Цель работы

1 Знакомство с основными закономерностями дифракции света на пре-ПЯТСТВИЯХ

2 Экспериментальное изучение дифракции Френеля и Фраунгофера на различных объектах

#### Теоретическая часть

Дифракция - это совокупность явлений, наблюдаемых при распространении волн (в том числе электромагнитных) в среде. При этом под неоднородностями подразумеваются любого рода неоднородности условий распространения волн: коэффициента преломления, поглощения и т.п. В простейшем случае неоднородность является преградой и полностью поглощает падающую на нее волну; тогда дифракцию, как физическое явление, можно определить как «огибание» волной непрозрачного препятствия. Изучаемые в настоящей работе явления по большей части как раз и относятся к этому частному случаю, когда световых волны, создаваемые гелий-неоновым лазером, дифрагируют на непрозрачных препятствиях правильной геометрической формы.

При некоторых условиях (см. далее) волны, прошедшие область пространства с неоднородностями и попадая на экран, не образуют на нем точной копии неоднородностей. Вместо нее на экране наблюдается так называемая  $\partial u$ фракционная картина, являющаяся результатом интерференции волн и очень похожая на интерференционную картину. Но, в отличие от обычной интерференции, когда волны создаются конечным числом когерентных точечных источников, в создании дифракционной картины участвуют пространственно когерентные протяженные источники. Разумеется, это возможно только тогда, когда радиус когерентности набегающей на область с неоднородностями волны больше, чем поперечный размер этой области [1 - 5].

Существует несколько физически почти эквивалентных подходов, позволяющих качественно и количественно объяснить вид дифракционной картины. Юнг предполагал, что имеет место т.н. диффузия амплитуды волны вдоль поверхности волнового фронта, что может объяснить эффект огибания волной препятствий. Развитый впоследствии на основе такого представления математический аппарат сейчас используется для вычисления дифракции радиоволн в неоднородной среде с конечным поглощением. Когда дело касается прохождения световых волн через отверстия и щели в непрозрачных экранах или огибания непрозрачных препятствий, общеупотребительным является подход Френеля, в основу которого положен принцип Гюйгенса - Френеля. Этот подход в качестве базового будет использоваться в данной лабораторной работе.

### Принцип Гюйгенса – Френеля

Согласно этому принципу, каждый элемент волновой поверхности dS волнового фронта S на рисунке 5.1 служит источником вторичной сферической волны, амплитуда которой пропорциональна площади  $dS$ . Таким образом, в точке р на рисунке 5.2 амплитуда волны  $A(P)$  может быть рассчитана как суперпозиция волн от всех точечных источников, на которые разбивается поверхность  $S$ . Поскольку все площадки  $dS$  ориентированы по-своему и удалены от точки P на расстоянии  $r(P)$ , то  $A(P)$  должна вычисляться по формуле

$$
A(P) = \int_{S} K(\varphi) \frac{a_0}{r} \cos(\omega t - kr + \alpha_0) dS , \qquad (5.1)
$$

где  $0 \le K(\varphi) \le 1 -$ коэффициент, зависящий от ориентации площадки  $dS$ ,  $k$  – волновое число,

 $\omega t + \alpha_0$  и  $a_0$  – фаза и амплитуда колебания в точке волнового фронта, в которой расположена площадка dS.

В модели Френеля конкретный вид функции  $K(\varphi)$  необходимо постулировать, что является одним из недостатков всего метода.

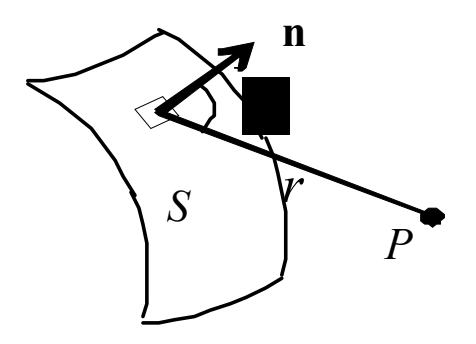

Рисунок 5.1 - Элемент волновой поверхности

Вычисления по формуле (5.1) достаточно трудоемки, однако, как показал Френель, они могут быть сведены к алгебраическому или геометрическому суммированию, если отверстия или преграды имеют простую форму, отличающуюся симметрией и/или регулярностью. Основой, позволяющей существенно упростить задачу, является понятие зон Френеля.

### Зоны Френеля

Используя построение Френеля, рассмотрим сферический волновой фронт волны, создаваемой точечным когерентным источником  $S$ , и точку  $P$ , в которой вычисляется амплитуда волны (рисунок 5.2). На этом рисунке волновой фронт разбит на кольцевые зоны так, что оптические разности хода вторичных волн от краев соседних зон до точки P составляют  $\lambda/2$ , т.е. колебания от соседних зон приходят в точку Р в противофазе.

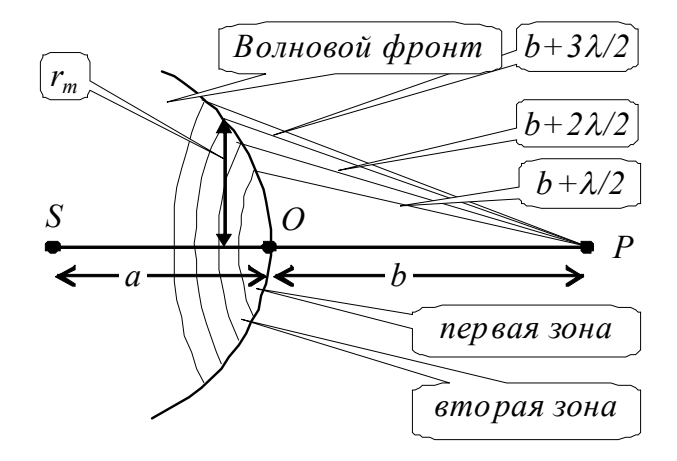

Рисунок 5.2 – Зоны Френеля

Можно показать, что если номера *т* зон не слишком велики, то в первом приближении площади  $\Delta S_m$  построенных таким образом, зоны одинаковы (формула  $(5.2)$ )

$$
\Delta S_m = \frac{\pi a b \lambda}{a + b} \,. \tag{5.2}
$$

Радиус т-той зоны рассчитывают по формуле

$$
r_m = \sqrt{\frac{ab}{a+b}m\lambda} \ . \tag{5.3}
$$

Например, для  $a = b = 1$ м и  $\lambda = 0.5$  мкм формула (5.3) дает  $r_1 = 0.5$  мм.

Легко понять, что вклад зоны в амплитуду колебаний волны в точке Р монотонно уменьшается с ростом номера зоны. Этому способствует увеличение расстояния от зоны до точки  $P$  и, кроме того, увеличение наклона нормали поверхности волнового фронта n к линии SP. Таким образом

$$
A_1 > A_2 > A_3 > ....> A_{m-1} > A_m > A_{m+1} > ... \tag{5.4}
$$

Однако только что упомянутый пример свидетельствует о том, что изменение этих факторов должно быть очень мало для реальных радиусов зон, и уменьшение вклада в амплитуду с ростом номера зоны происходит медленно, в особенности для первых зон.

Поэтому с большой уверенностью можно считать, что равенство плошадей зон влечет за собой следующее (формула (5.5))

$$
A_m = \frac{A_{m-1} + A_{m+1}}{2} \,. \tag{5.5}
$$

С учетом того, что соседние зоны дают вклады разного знака, для результирующей амплитуды колебания в точке Р получим формулу

$$
A(P) = \sum_{1}^{\infty} A_m (-1)^{m-1} = \frac{A_1}{2} \,. \tag{5.6}
$$

Таким образом, полностью открытый волновой фронт создает в точке Р амплитуду, равную только половине от того, что могла бы создать первая зона, если бы все остальные были закрыты.

Если оставить открытыми конечное число зон, то формула (5.6) перейдет в формулу

$$
A(P) = \sum_{1}^{m} A_{i} (-1)^{i-1} \approx \frac{A_{1}}{2} + \frac{A_{m}}{2} (-1)^{m-1}.
$$
 (5.7)

В соответствии с формулой (5.7),  $A(P)$  будет достигать максимума или минимума в зависимости от того, нечетное или четное (начиная с первой) число т зон Френеля открыто.

Неравенство (5.4) указывает на то, что по мере того, как растет *m*, вклад  $A_m$  будет уменьшаться и в пределе станет исчезающе малым по сравнению с  $A_l$ . Тогда  $A(P)$ , определенная из формулы (5.7), перестанет изменяться и будет равна  $A_1/2$ . Физически это означает, что приемник света, помещенный в точку P, будет находиться под воздействием почти свободно распространяющейся волны с практически полностью открытым волновым фронтом.

#### Виды и параметр дифракции

Приведенные выше простые вычисления свидетельствуют о том, что картина дифракции существенно зависит от того, какое число зон Френеля т видно из точки наблюдения [1 - 5].

В связи с этим *т* называют параметром дифракции. Это число не обязательно должно быть целым. Вычислим его, поместив на пути волны от точечного источника S препятствие в виде диафрагмы с отверстием радиусом  $r = d/2$ (рисунок 5.3а).

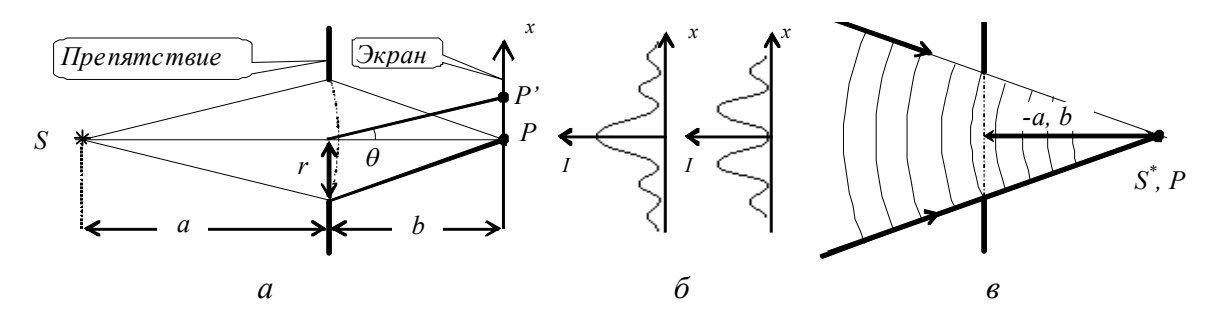

а) схема опыта; б) распределение интенсивности в картине дифракции; в) сходящаяся волна соответствует дифракции Фраунгофера.

### Рисунок 5.3 – К вычислению параметра дифракции т

Число т открытых отверстием зон можно определить, воспользовавшись формулой (5.3), в которой нужно положить  $r_m = d/2$  и затем выразив *m* через формулу

$$
m = \frac{d^2}{\frac{ab}{a+b} \lambda} = \frac{d^2}{L\lambda},
$$
\n(5.8)

84

$$
\text{rate } L = \frac{ab}{a+b} \,. \tag{5.9}
$$

Очевидно, полученным результатом можно будет использовать и для числа закрытых зон (начиная с первой) в случае препятствия в виде диска диаметром  $d$ , помещенного между источником и экраном на расстояниях  $a$  и  $b$ .

Анализ выражений (5.7) и (5.8) свидетельствует о следующем:

1 Если соотношение между  $d$ ,  $a$ ,  $b$  и  $\lambda$  таково, что *m* велико, мы получаем приближение геометрической оптики, которое, как видно, отнюдь не сводится к малости  $\lambda$ . При этом условии точка  $P$  «не чувствует» препятствия волне, т.к. для нее открыт практически весь (в смысле малости  $A_m$ ) волновой фронт.

2 Если  $m \ll 1$ , то амплитуда в точке P создается вкладом небольшой части первой зоны (или, в случае непрозрачного диска, в амплитуде не участвует только этот вклад). Эта ситуация соответствует так называемой дифракции Фраунгофера. Как видно из формулы (5.8), при фиксированной  $\lambda$  дифракцию Фраунгофера можно получить или при больших L (т.е. при больших  $a$  и b) и/или при малых d. По этой причине говорят, что дифракция Фраунгофера – это дифракция от малых препятствий и/или дифракция в параллельных лучах (т.е. на бесконечности).

3 Если т есть величина порядка нескольких единиц, то амплитуда в точке  $P$  при дифракции на отверстии создается вкладами небольшого числа открытых зон Френеля и поэтому, в соответствии с формулой (5.7), меняет максимум на минимум (или наоборот) при изменении т на единицу. Такой вид дифракции называется дифракцией Френеля. С математической точки зрения он наиболее сложен для анализа, однако на качественном уровне дифракционная картина может быть легко построена.

Прежде, чем перейти к методам построения картины дифракции, отметим, что если набегающая волна еще до препятствия фокусируется в точке наблюдения, то при этом всегда имеет место дифракция Фраунгофера.

85

Такая ситуация отражена на рисунке 5.3в, где показана сходящаяся в точке P сферическая волна. Очевидно, что расстояние от P до любой точки одной и той же волновой поверхности есть величина постоянная, поэтому любое отверстие в экране открывает только часть первой зоны Френеля. Формально такой волне соответствует мнимый источник  $S^*$ , совпалающий по местоположению с Р, расстояние до которого от отверстия нужно считать отрицательным и равным а. Тогда параметр дифракции, вычисленный по формуле (5.8), будет равен нулю, что также соответствует дифракции Фраунгофера.

Указанная возможность используется в настоящей лабораторной работе для наблюдения дифракции с малым числом открытых зон, т.к. характерные размеры препятствий и размеры всей установки не позволяют достичь этого обычным способом, показанным на рисунке 5.3*а*.

## Графический метод вычисления амплитуды

#### Дифракция Френеля на круглом отверстии.

Разные участки одной и той же зоны Френеля вносят неодинаковые вклады в амплитуду волны в точке Р. Если разбить *т*-тую зону (рисунок 5.4*a*) на узкие кольцевые участки (подзоны) так, чтобы они имели примерно одинаковую площадь (одинаковость площадей на рисунке 5.4 не выдержана), то относительно их вкладов в  $A_m$  можно сказать следующее:

- все подзоны излучают волну примерно одинаковой амплитуды  $\Delta A_{mi}$  в силу того, что площади подзон одинаковы;

- в силу способа разбиения волнового фронта на зоны Френеля фазы волн от соседних подзон отличаются на величину

$$
\delta_i \approx \frac{\pi}{N},\tag{5.10}
$$

где  $N$  – число подзон, на которые разбита зона.

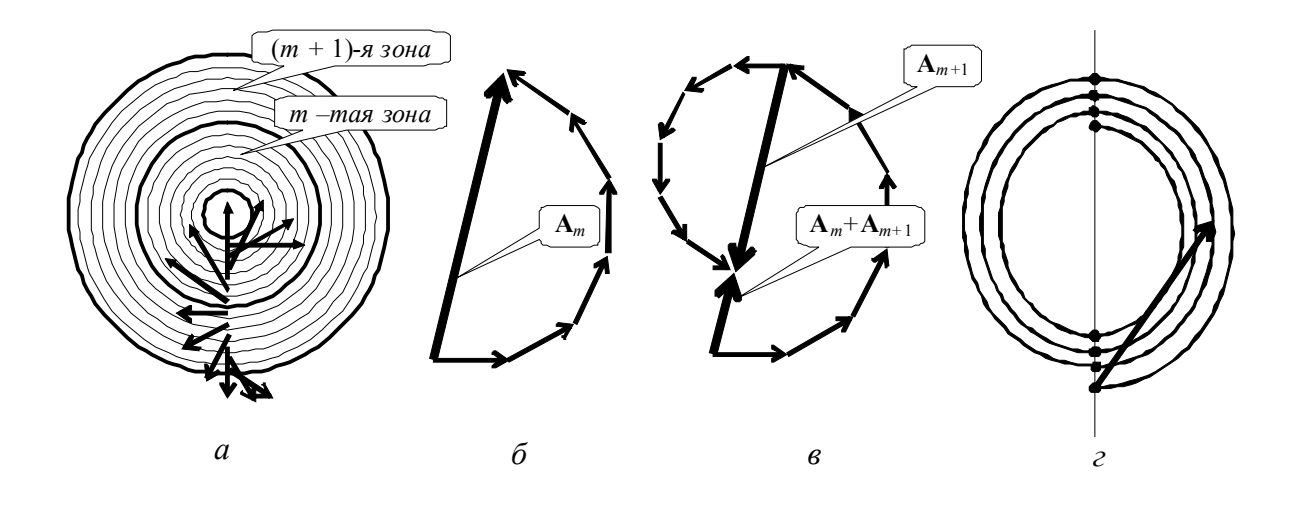

а) векторы, соответствующие подзонам; б) суммирование векторов подзоны; в) нахождение амплитуды, создаваемой двумя последующими зонами.

Рисунок 5.4 – Образование векторной диаграммы

Учитывая эти обстоятельства, амплитуду волны *Am*, создаваемой *m-*той зоной Френеля, можно записать в виде суммы (формула (5.11))

$$
A_m = \sum_{i=0}^{N} \Delta A_{mi} \cos(i\delta).
$$
 (5.11)

Сумму, найденную по формуле (5.10) легко построить графически, если в качестве ее слагаемых взять векторы **A***mi*, длина которых равна *Ami*, а их угол с горизонтальной осью увеличивается на вместе с возрастанием номера *i*. Эти векторы показаны на рисунке 5.4*а* внутри зоны с номером *m*, которая разбита на шесть подзон. Суммирование этих векторов иллюстрируется рисунком 5.4*б,*  на котором показаны те же векторы, а также замыкающий вектор-сумма **A***m*, длина которого соответствует *Am*. На рисунке 5.4*в* показано нахождение амплитуды, создаваемой двумя последующими зонами. К векторам **A***mi*, здесь добавлены несколько меньшие по длине векторы *A*(*m+*1)*<sup>i</sup>* от следующей зоны. Видно, что результат суммирования существенно отличается от того, что пока-

зан на рисунке 5.46, что подтверждает качественные соображения, приведенные выше.

Рисунок 5.4г соответствует разбиению зон Френеля на очень большое число подзон. При этом отдельные векторы амплитуд, создаваемых подзонами, уже не видны: их изображения сливаются в непрерывную плавную кривую. Точки на этой спирали обозначают начала векторов амплитуд, создаваемых внутренними подзонами соответствующих зон Френеля. На этом же рисунке в качестве примера применения векторной диаграммы показан вектор, длина которого соответствует амплитуде, создаваемой в точке наблюдения, если из нее видны две первых и половина третьей зоны Френеля. Очевидно, что по мере того, как увеличивается число открытых зон (не обязательно целое!), конец этого вектора скользит по спирали против часовой стрелки, а его начало остается в начале спирали. При этом его длина периодически меняется, но в пределе бесконечного числа открытых зон она будет равна ровно половине от  $A_1$ , т.к. конец вектора окажется в центре спирали. Этот вывод находится в полном соответствии с полученной ранее формулой (5.6) [1 - 4].

Можно показать, что при небольшом числе открытых зон т интенсивность I волны в центре экрана при дифракции на круглом отверстии соответствует выражению

$$
I = 4\sin^2\left(\frac{\pi m}{2}\right),\tag{5.12}
$$

где  $I_0$  – интенсивность в точке P в отсутствие диафрагмы.

Обсудим теперь распределение амплитуды волны вдоль радиуса х дифракционной картины. Смещение точки наблюдения в точку  $P'$ , определяемую *углом дифракции*  $\theta$ *, (рисунок 5.3a), приводит к следующему. По мере движения* от центра один край диафрагмы начинает закрывать край последней открытой зоны Френеля, а противоположный край диафрагмы - открывает следующую (ранее закрытую) зону. В результате амплитуда волны в точке наблюдения меняется: если номер последней открытой зоны был нечетным, то, в соответствии с формулой (5.7), амплитуда волны начинает убывать, а если четным – то нарастать. Дальнейшее движение продолжает поочередно закрывать и открывать края предыдущей и последующей зон, что вызывает периодическое изменение амплитуды волны в точке наблюдения (рисунок 5.36 для нечетного и четного числа открытых зон). Соответствующие фотографии картин дифракции показаны на рисунке 5.5*a* и 5.5 $\delta$ 

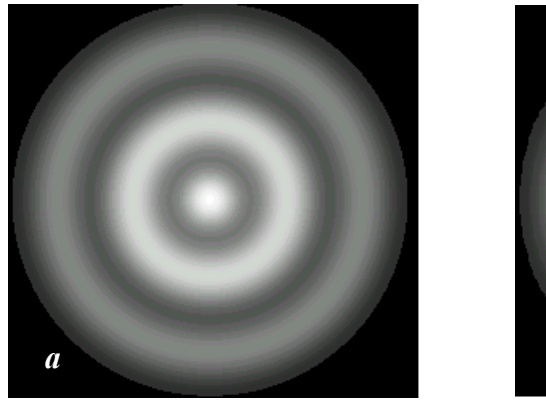

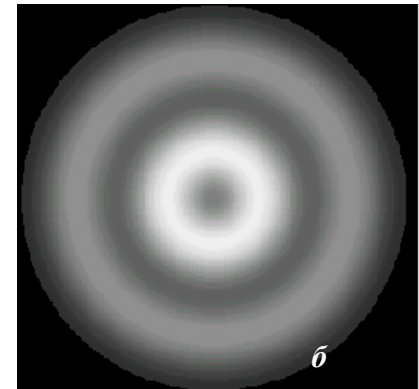

а) при нечетном числе открытых зон Френеля; б) при четном числе открытых зон Френеля.

# Рисунок 5.5 - Картины дифракции от круглого отверстия

### Дифракция Френеля на крае полуплоскости.

Рассмотрим плоскую волну, падающую на полубесконечный экран (рисунок 5.6*a*). Совместим экран с волновой поверхностью, и разобьем его на зоны Френеля относительно точки наблюдения Р. Можно показать, что при этом ширина зон сначала быстро убывает, а потом меняется сравнительно медленно. Это приводит к тому, что векторы, изображающие вклад каждой зоны в суммарную амплитуду (эти векторы складываются из векторов подзон, которые можно построить так же, как это было сделано выше для круглого отверстия), быстро убывают по длине и, кроме того, векторы от соседних зон не направлены противоположно, как это получалось для круглого отверстия на рисунок 5.4*в*. С учетом того, что одноименные штрихованные и не штрихованные зоны вследствие симметрии вносят одинаковые вклады в амплитуду  $A(P)$ , векторы амплитуд от всего волнового фронта при их суммировании могут быть расположены на плоскости так, как это показано на рисунке 5.66. Получившаяся спираль называется спиралью Корню.

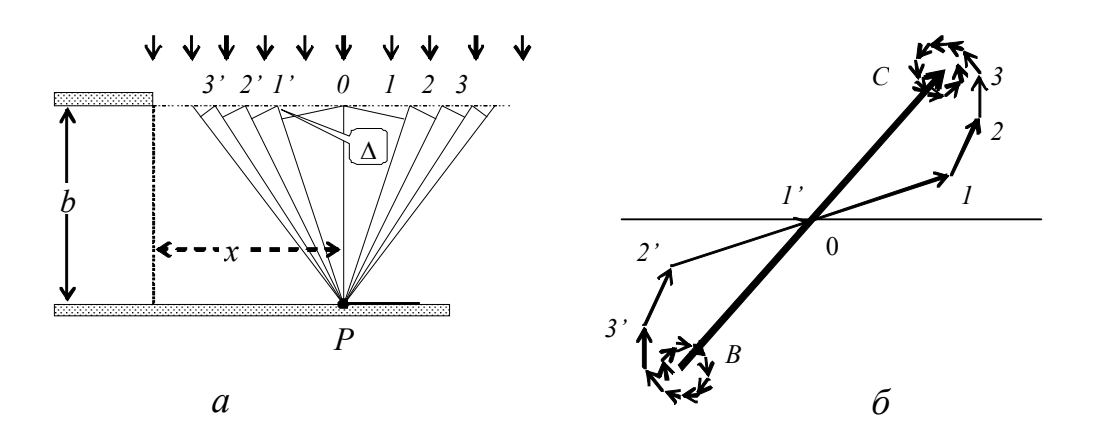

а) параллельные полуплоскости; б) вклады в амплитуду от отдельных зон.

Рисунок 5.6 – Разбиение плоского фронта на зоны

Очевидно, что если для точки Р вся волновая поверхность открыта, то вектор-сумма амплитуды  $A(P)$  будет начинаться в центре левого завитка спирали Корню, а заканчиваться – в центре правого завитка (вектор CD). Если точка Р сместится к краю полуплоскости, то полуплоскость начнет закрывать штрихованные зоны. При этом начало вектора-суммы СД будет скользить по спирали из центра левого завитка в сторону середины спирали (к точке О). Длина вектора будет осциллировать, и, если точка  $P$  окажется под краем полуплоскости, длина вектора (OD) уменьшится вдвое по сравнению с CD. Интенсивность волны при этом уменьшится вчетверо.

Из рисунка 5.66 также видно, что можно подобрать такое положение начала вектора-суммы, при котором его длина окажется больше СД. Это свидетельствует о том, что в некоторых точках на экране интенсивность может оказаться больше, чем от всего волнового фронта. В результате зависимость интенсивности волны от координаты точки Р выглядит так, как показано на рисунке 5.7. Интенсивность прямо под краем полуплоскости составляет четверть от интенсивности  $I_0$  от открытого волнового фронта, интенсивности первого максимума и первого минимума составляют 1,37  $I_0$  и 0,78  $I_0$  соответственно, что можно показать точным расчетом.

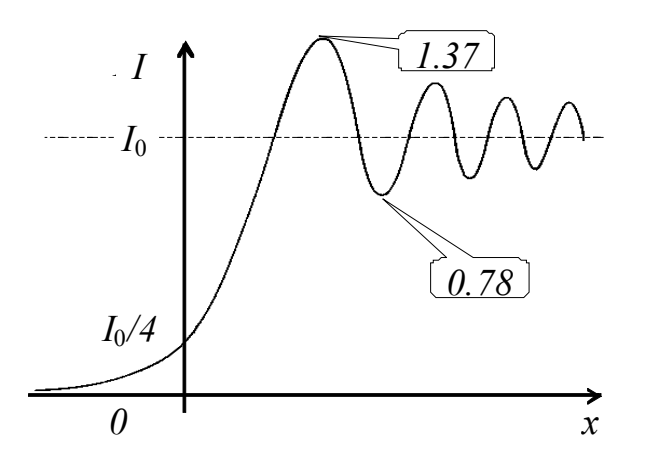

Рисунок 5.7 – Интенсивность картины дифракции под полуплоскостью

#### Аналитический метод вычисления амплитуды.

Наиболее просто рассчитывается картина дифракции в случае дифракции Фраунгофера, классическая схема наблюдения которой показана на рисунке 5.8.

На экран падает плоская волна, а дифракция наблюдается в фокальной плоскости линзы. При этом лучи от вторичных источников, падающие на линзу под углом дифракции  $\theta$ , интерферируют в точке с координатой  $x_2$  на экране.

Если разбить отверстие в диафрагме на полоски шириной  $dx_1$  так, чтобы они были перпендикулярными оси  $x_1$ , то для комплексной амплитуды, создаваемой полоской в точке  $x_2$  на экране, можно записать формулу

$$
dA = T(x) \exp\{i\delta \quad dx_1, \tag{5.13}
$$

 $T(x)$  – множитель, определяемый коэффициентом пропускания отгде верстия в диафрагме в точке  $x_1$ ;

 $\delta$  – фазовый сдвиг, вносимый разностью хода  $\Delta$ .

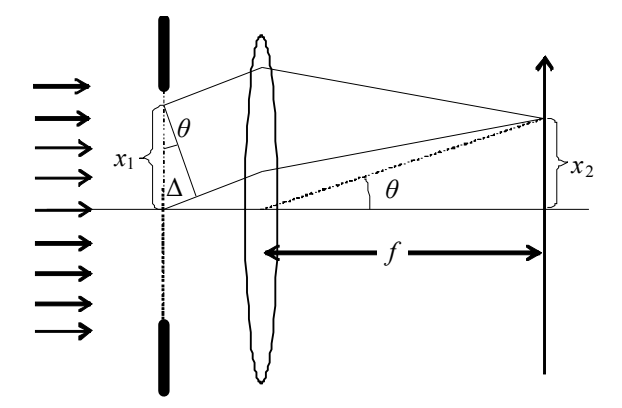

Рисунок 5.8 - Классическая схема наблюдения дифракции Фраунгофера

Из рисунка 5.8 можно увидеть, что

$$
\delta = \frac{2\pi}{\lambda} \Delta = \frac{2\pi}{\lambda} x_1 \sin \theta = qx_1.
$$
 (5.14)

При малых углах дифракции  $sin\theta \approx x_2/f$ , т.е. при

$$
q = \frac{2\pi x_2}{\lambda f}.\tag{5.15}
$$

Амплитуда колебаний, создаваемых всем отверстием

$$
A = \int dA = \int \exp\{iqx_1\} T(x_1) dx_1.
$$
 (5.16)

92

Если дифракция наблюдается в сходящемся пучке, когда в отсутствие препятствия волна фокусируется в центре экрана, для расчета амплитуды можно пользоваться формулами (5.12) и (5.15), если положить в них  $f = l$ , где  $l$ расстояние от препятствия до точки фокуса.

Если препятствие представляет собой отверстие прямоугольной формы, показанной на рисунок 5.9*a*, то коэффициент  $T(x_1)$  постоянен в пределах отверстия и равен нулю за его пределами.

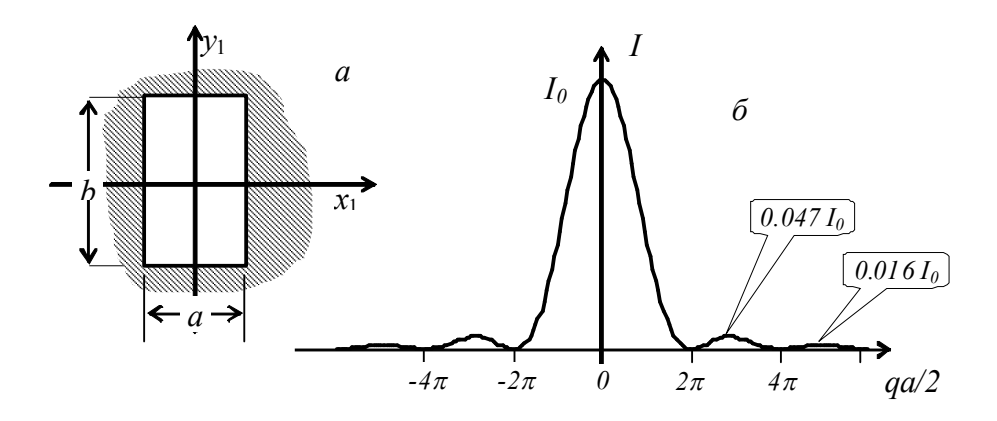

а) схематическое изображение прямоугольного отверстия; б) распределение интенсивности в картине дифракции.

Рисунок 5.9 - Прямоугольное отверстие и картина дифракции от него

В соответствии с формулой (5.12) имеем

$$
A = T \int_{-a/2}^{+a/2} \exp\{iqx_1\} dx_1 = Ta \frac{\sin(qa/2)}{qa/2}.
$$
 (5.17)

В пределе  $q \to 0$  дробь обращается в единицу, следовательно  $Ta = A_0$ является амплитудой колебания в центре картины. Интенсивность I пропорциональна квадрату амплитуды, поэтому

$$
I = I_0 \frac{\sin^2(qa/2)}{(qa/2)^2}.
$$
 (5.18)

График этой зависимости приведен на рисунке 5.96. По обе стороны от центрального максимума расположены минимумы и боковые максимумы малой интенсивности. Условие минимума даст формулу

$$
qa = 2\pi k, \quad a\sin(\theta) = k\lambda, \quad x_2 = \frac{k\lambda l}{a}, \tag{5.19}
$$

 $\text{rate } k = \pm 1; \pm 2; \pm 3; \dots$ 

Распределение по оси  $y_2$  аналогично распределению по оси  $x_2$  и отличается лишь заменой а на b. Дифракционная картина имеет вид креста, состоящего из дифракционных максимумов.

Щель в сплошном экране можно представить как прямоугольное отверстие, растянутое вдоль оси  $y_1$ . Поэтому и в этом случае для вычисления интенсивности в дифракционной картине можно пользоваться формулой (5.18).

Для вычисления картины дифракции на круглом отверстии радиуса  $R$  обратимся к рисунку 5.10*a*.

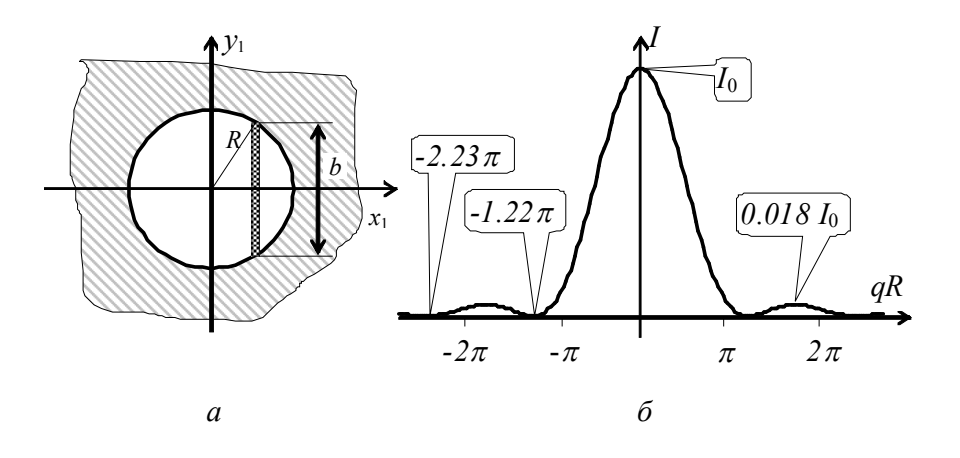

а) схематическое изображение круглого отверстия; б) распределение интенсивности в картине дифракции.

Рисунок 5.10 – Круглое отверстие и картина дифракции на нем

Очевидно, что картина дифракции при нормальном падении волны на плоскость отверстия симметрична относительно центра. Поэтому достаточно определить распределение амплитуды вдоль радиуса. Разбивая отверстие на узкие полоски высотой b и шириной  $dx_1$ , находим коэффициент  $T(x_1)$  по формуле

$$
b = 2\sqrt{R^2 - x_1^2}, \qquad T(x_1) \sim b_1 \tag{5.20}
$$

и, в соответствии с формулой (5.12) получаем

$$
A(q) = const \int_{-R}^{R} \exp\{iqx_1\} \sqrt{R^2 - x_1} dx_1.
$$
 (5.21)

Интеграл выражается через функцию Бесселя первого порядка  $J_1$  (формула 5.22)

$$
A = \frac{2A_0 J_1(qR)}{qR}.
$$
 (5.22)

Распределение интенсивности (квадрат выражения (формула (18)) показано на рисунке 5.10б.

### Экспериментальная часть

#### Задание 1. Определение размеров объектов

1 Отъюстируйте установку по обычной методике, создав с помощью модулей М5 и М6 параллельный пучок. Модуль М3 поместите на отметку 620 мм.

2 Измерьте характерные размеры объектов с номерами О1, О2 круглые отверстия), и ОЗ (отверстие прямоугольной формы), помещая их в предметную область микроскопа М3. Воспользуйтесь найденным в водной лабораторной работе увеличением микроскопа. Результаты измерений поместите в таблицу  $5.1.$ 

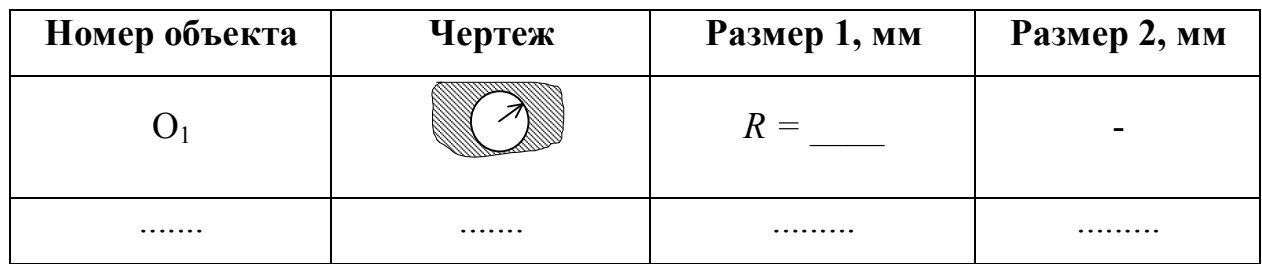

Таблица 5.1 – Параметры объектов

Задание 2. Дифракция Фраунгофера на круглом отверстии

1 Немного сместите модуль М6 в сторону М<sub>3</sub> так, чтобы волна сфокусировалась в предметной плоскости микроскопа М3. При этом на экране Э фотоприемника должно получиться пятно минимальных размеров. В соответствии со сказанным выше, в такой конфигурации любой объект, помещенный между М6 и М3, даст на экране дифракцию Фраунгофера, если, конечно, его размеры «вписываются» в волновой фронт. В результате должна получиться оптическая схема, показанная на рисунке 5.11.

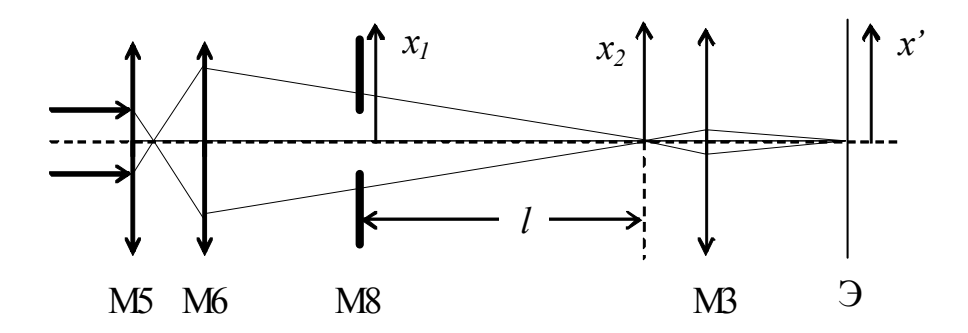

Рисунок 5.11 – Схема для наблюдения дифракции Фраунгофера в сходящейся волне

2 Поместите между М6 и М3 держатель образцов М8 и разместите в нем объект О1 (круглое отверстие в диафрагме).

3 Переместите по экрану картину дифракции в удобное положение и профотометрируйте центральный и второй максимумы вдоль координаты х' на экране. Результаты поместите в таблицу 5.2. Пользуясь данными таблицы 5.1 и увеличением микроскопа, определите истинные координаты  $x_2$  характерных точек на картине и параметр *qR* в соответствии с формулой (5.15). Не забудьте, что в формулу (5.15) нужно подставить вместо  $f$  расстояние  $l$  между M8 и предметной плоскостью микроскопа МЗ.

4 Постройте график зависимости  $I/I_0 = f(qR)$ . Сравните полученные результаты с координатами и интенсивностями, приведенными на рисунке 10б. Приведите причины, по которым могут возникнуть расхождения.

5 Не меняя положения М8, размести в нем объект О2. Объясните изменение картины дифракции [1 - 3].

## Задание 3. Дифракция Фраунгофера на прямоугольном отверстии

1 Получите на экране фотоприемника «дифракционный крест», разместив в модуле М8 объект О3 (прямоугольное отверстие). Профотометрируйте полученную картину вдоль оси симметрии для двух взаимно - перпендикулярных положений ОЗ в модуле М8. Результаты измерений, исправленные с учетом увеличения микроскопа а также вычисленные с помощью (13) значения  $qa/2$  и  $qb/2$  занесите в таблицу 5.3.

2 Построив графики зависимостей  $I/I_0 = f(qa/2)$  и  $I/I_0 = f(qb/2)$ , сравните их характерные точки с показанными на рис. 9. Объясните получившиеся расхождения.

Таблица 5.2 - Дифракция Фраунгофера на круглом отверстии

| Параметр                                                                                                    |  |  |  |  |  |  |
|----------------------------------------------------------------------------------------------------|--|--|--|--|--|--|
| $x'$ на экране, мм                                                                                                    |  |  |  |  |  |  |
| $x_2$ истинное, мм                                                                                                    |  |  |  |  |  |  |
| I, MB                                                                                                    |  |  |  |  |  |  |
| $I/I_0$ , отн. ед                                                                                                    |  |  |  |  |  |  |
| qR                                                                                                    |  |  |  |  |  |  |
| $\mu_{\mathcal{M}}, \qquad R = \mu_{\mathcal{M}}, \qquad I_0 = \mu_{\mathcal{M}}, \quad \lambda = \mu_{\mathcal{M}},$<br>$\mathcal{M} \mathcal{M}$ |  |  |  |  |  |  |

Таблица 5.3 - Дифракция Фраунгофера на прямоугольном отверстии

| Параметр                                                | 1 | $\mathbf{2}$ | 3 |  |  |
|---------------------------------------------------------|---|--------------|---|--|--|
| $x'$ на экране, мм                                      |   |              |   |  |  |
| $x_2$ истинное, мм                                      |   |              |   |  |  |
| qa/2                                                    |   |              |   |  |  |
| $I_{x}$ , MB                                            |   |              |   |  |  |
| $I_{\rm x}/I_{\rm 0x}$ , отн. ед                        |   |              |   |  |  |
| $y'$ на экране, мм                                      |   |              |   |  |  |
| $y_2$ истинное, мм                                      |   |              |   |  |  |
| qb/2                                                    |   |              |   |  |  |
| $I_{\rm v}$ , MB                                        |   |              |   |  |  |
| $I_{\rm v}/I_{0{\rm v}}$ , отн. ед                      |   |              |   |  |  |
| $l =$ $MM; a =$ $MM; b =$ $MM; I_0 = M, \lambda =$ $MM$ |   |              |   |  |  |

*Задание 4. Дифракция Френеля на круглом отверстии*

1 Поместите в модуль М8 объект О1 (круглое отверстие).

2 Измерив предварительно расстояние *l*, медленно перемещайте модуль М3 в сторону М8, наблюдая за изменением картины дифракции. Найдите положение МЗ, при котором максимум интенсивности в центре картины дифракции сменится на минимум. Это состояние соответствует 2-м открытым зонам Френеля ( $m = 2$ ). Измерьте получившееся расстояние l' от модуля МЗ до модуля М8. Воспользуйтесь формулой (5.8) для определения длины волны излучения лазера, положив в ней L, найденное из формулы (5.9) при  $a = -l$ ,  $b = l'$ . Результаты измерений и вычислений поместите в таблицу 5.4.

3 Повторяйте пункт 2, найдя расстояние l' для трех, четырех и так далее открытых зон Френеля. По результатам измерений найдите среднее значение длины волны и стандартную ошибку измерений.

Таблица 5.4 – Дифракция Френеля на круглом отверстии

| m                                                                         |  |  |  |  |
|---------------------------------------------------------------------------|--|--|--|--|
|                                                                           |  |  |  |  |
|                                                                           |  |  |  |  |
|                                                                           |  |  |  |  |
| $d =$ MM; $l =$ MM; $\lambda_{\text{cpe,HH}} =$ MM; $\Delta \lambda =$ MM |  |  |  |  |

Задание 5. Дифракиия Френеля на крае полуплоскости

1 Закройте в модуле М8 половину пучка непрозрачным экраном, разместив его так, чтобы край был вертикальным.

2 Добейтесь на экране фотоприемника отчетливой картины дифракции.

3 Профотометрируйте картину. Начните с темного пространства под экраном, измерьте амплитуду 2-х или 3-х максимумов и минимумов и определите интенсивность в сплошном светлом поле  $I_0$ . Результаты занесите в таблицу 5.5. Туда же поместите вычисленные отношения интенсивностей в максимумах и минимумах к  $I_0$ . Сравните полученные данные с теоретическими.

Таблица 5.5 - Дифракция Френеля на крае полуплоскости

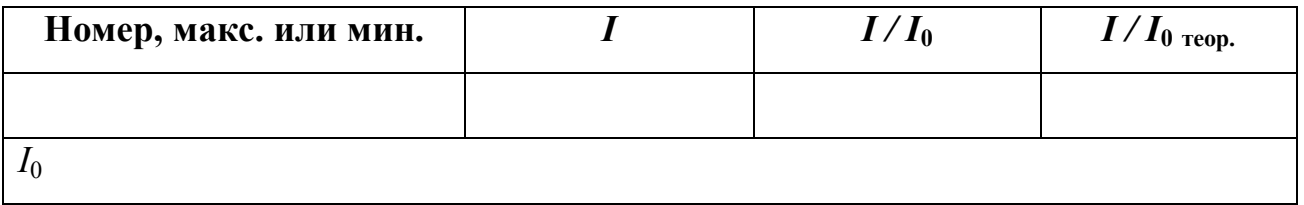

# Контрольные вопросы

1 Определите понятие дифракции

2 Изложите основные положения теории Гюйгенса - Френеля.

3 Объясните смысл параметра дифракции

4 Определите критерий применимости приближения геометрической и волновой оптики

5 Объясните порядок построения спиралей Френеля и Корню.

6 Кратко изложите аналитический метод нахождения картины дифракции.

## **Список использованных источников**

1 Савельев, И. В. Курс общей физики / И. В. Савельев. - М. : Наука,  $1988. - T. 2. - 443$  с.

2 Ландсберг, Г. С. Оптика / Г. С. Ландсберг. – 5-е издание. - Москва, 1976. – 928 с.

3 Сивухин, Д. В. Общий курс физики : в 5 т. : учеб. пособие для вузов / Д. В. Сивухин. - М. : Физматлит, 2002. - Т. 4 : Оптика. - 792 с.

4 Трофимова, Т. И. Курс физики / Т. И. Трофимова. - М. : Высшая школа, 1998. – 542 с.

5 Трофимова, Т. И. Курс физики : учеб. пособие для вузов / Т. И. Трофимова. - 15-е изд., стер. - М. : Академия, 2007. - 560 с.